**UNIVERSIDADE FEDERAL DO RIO GRANDE DO SUL CENTRO INTERDISCIPLINAR DE NOVAS TECNOLOGIAS NA EDUCAÇÃO CURSO DE ESPECIALIZAÇÃO EM MÍDIAS NA EDUCAÇÃO**

**GLÁDIS NUNES DA LUZ**

**OS BENEFÍCIOS DE UTILIZAR O LABORATÓRIO DE INFORMÁTICA COMO FACILITADOR DA APRENDIZAGEM PARA CRIANÇAS EM FASE DE ALFABETIZAÇÃO**

> **Porto Alegre 2015**

## **GLÁDIS NUNES DA LUZ**

# **OS BENEFÍCIOS DE UTILIZAR O LABORATÓRIO DE INFORMÁTICA COMO FACILITADOR DA APRENDIZAGEM PARA CRIANÇAS EM FASE DE ALFABETIZAÇÃO**

Trabalho de Conclusão de Curso, apresentado como requisito parcial para a obtenção do grau de Especialista em Mídias na Educação, pelo Centro Interdisciplinar de Novas Tecnologias na Educação da Universidade Federal do Rio Grande do Sul – CINTED/UFRGS.

Orientadora: Profa. Dra. Alessandra Pereira **Rodrigues** 

**Porto Alegre 2015**

UNIVERSIDADE FEDERAL DO RIO GRANDE DO SUL

Reitor: Prof. Carlos Alexandre Netto

Vice-Reitor: Prof. Rui Vicente Oppermann

Pró-Reitor de Pós-Graduação: Prof. Vladimir Pinheiro do Nascimento

Diretor do Centro Interdisciplinar de Novas Tecnologias na Educação: Prof. José Valdeni de Lima

Coordenadora do Curso de Especialização em Mídias na Educação: Profa. Liane Margarida Rockenbach Tarouco

#### **AGRADECIMENTOS**

A conclusão de um trabalho é um desafio para todos os alunos que necessitam passar por este momento que exige muito esforço e dedicação.

Agradeço primeiramente a Deus, pela vida e pela graça de iluminar constantemente o meu caminhar, trazendo-me luz, força, esperança e fé.

A minha família, pois proporcionaram para mim muito carinho e principalmente apoio para lidar com os obstáculos advindos em nosso cotidiano.

Aos meus amores eternos, meu marido e minha filha que abraçaram este momento comigo, respeitando-me no silêncio de muitos dias e apoiando um ao outro com a força do amor e da compreensão.

A minha orientadora Alessandra Pereira Rodrigues pela paciência e orientações prestadas.

A tutora Mônica Beatriz Mog pelas correções e auxílio nesta etapa.

À escola, que me permitiu realizar a pesquisa em suas dependências.

À Professora regente e sua turma do primeiro ano B, por permitir o estudo desse processo de alfabetização no laboratório de informática, com essas preciosidades.

Aos autores lidos, pelas contribuições metodológicas e teóricas, sem eles não teríamos base para fundamentar o trabalho.

Às colegas e amigas Denise Jordão de Lima e Andréia Vielmo, pela força e incentivo nesta jornada.

A colega e amiga especial Lílian Cássia, por topar junto comigo a iniciativa de fazer mais uma especialização e estarmos sempre trocando figurinhas sobre nossas aprendizagens e desafios.

A todos que de alguma forma ou outra torceram por mim, meu muito obrigada.

#### **RESUMO**

A alfabetização é uma fase muito importante na vida de uma criança, pois é onde inicia a aprendizagem da vida escolar. É necessário, nesse período, que existam mecanismos de aprendizagem diferentes dos tradicionais, nesse âmbito surge esse trabalho. Esta pesquisa teve a intenção de verificar se realmente o laboratório de informática traz benefícios à aprendizagem para crianças em fase inicial de alfabetização, bem como mostrar se foi possível a construção do conhecimento, oferecendo para os alunos diferentes formas de aprender através do laboratório de informática e alguns objetos de aprendizagem. Considera-se relevante destacar que o trabalho foi desenvolvido com uma turma de primeiro ano, do ensino fundamental, de uma escola municipal, de Sapucaia do Sul, o qual foi realizado uma vez por semana, cujo objetivo foi oferecer aos alunos meios pelos quais pudessem avançar no conhecimento do processo de alfabetização. O estudo de caso foi desenvolvido por meio de observações, para entender o envolvimento e desprendimento dos alunos nas atividades de integração de grupo e uma avaliação diagnóstica para analisar o crescimento do processo de alfabetização e letramento, bem como a aplicabilidade de objetos de aprendizagem de acordo com o início da fase de alfabetização em que os alunos se encontravam. A pesquisa apresenta em capítulos os benefícios e dificuldades do laboratório de informática dessa escola, segundo alguns autores. Também é apresentada a fase de alfabetização considerando a psicogênese da língua escrita, ainda, de forma bem clara e sucinta, apresenta objetos de aprendizagens virtuais, e, por fim, as atividades realizadas nas aulas estão dispostas nos apêndices. A análise de dados mostra que os alunos, dentro do seu tempo, podem sim, alavancar no mundo da alfabetização e, uma aula mais dinâmica e diferenciada pode trazer benefícios em seu processo de desenvolvimento, além de conclusões mais precisas e melhores resultados.

**Palavras-chave**: Laboratorio de informática. Objetos de aprendizagem. Crianças em fase de alfabetização.

#### **THE BENEFITS OF USING THE COMPUTER LAB AS A LEARNING FACILITATOR TO CHILDREN IN LITERACY STAGE**

The literacy is an important stage of a child's life, as it is the moment which begins the learning process of the school life. It's necessary, in this period, the presence of different learning mechanisms beside the traditional ones, thus the present paper emerges. This research had the intention to confirm if the computer lab really results in benefits to the learning process of children in literacy stage, as well as exhibit if it was possible to reach the construction of knowledge, offering to the students different ways of learning through the use of the computer lab and other learning mechanisms. It considered important to highlight that this paper was developed based on a first-year grade class, from Municipal Elementary School, in Sapucaia do Sul, which was accomplished once a week, with the goal of offering to the students ways to improve their knowledge in the literacy process. The case was developed by observations, aiming to understand the students' involvement and release in the group integration activities, and a diagnostic evaluation applied in three moments to analyze the growth of the literacy process, as well as the applicability of learning mechanisms according to the beginning of the literacy stage that the students were at. The research introduces in chapters the computer lab benefits and difficulties at this specific school, according to some authors. Also, it is presented the literacy stage considering the psychogenesis of written language also very clearly and succinctly, it is presented the virtual learning objects, and, lastly, the performed class activities are shown in the appendix. The data analysis shows that the students, within their own time, are able to improve in the literacy world and, a more dynamic and differentiate class could bring benefits in their development process, in addition to more specific conclusions and better results.

**Key words:** Computer Lab. Learning mechanisms. Children in literacy stage.

## **LISTA DE FIGURAS**

Figura 1 - Resultado comparativo da avaliação diagnóstica de perfil da turma.......31

## **LISTA DE ABREVIATURAS E SIGLAS**

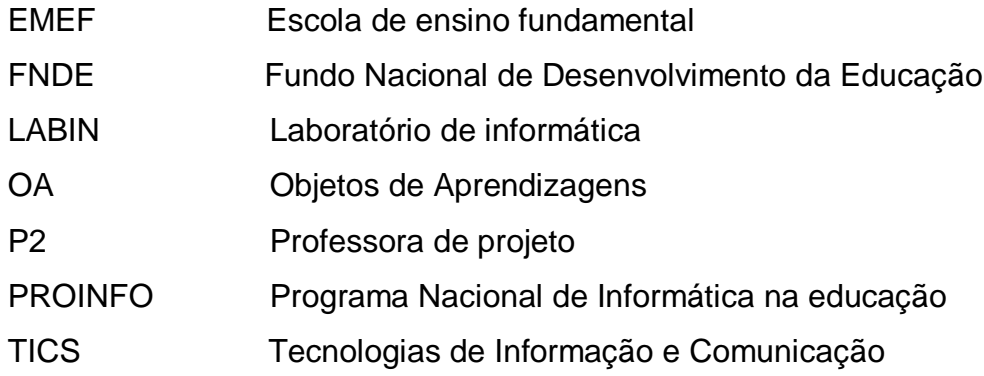

# **SUMÁRIO**

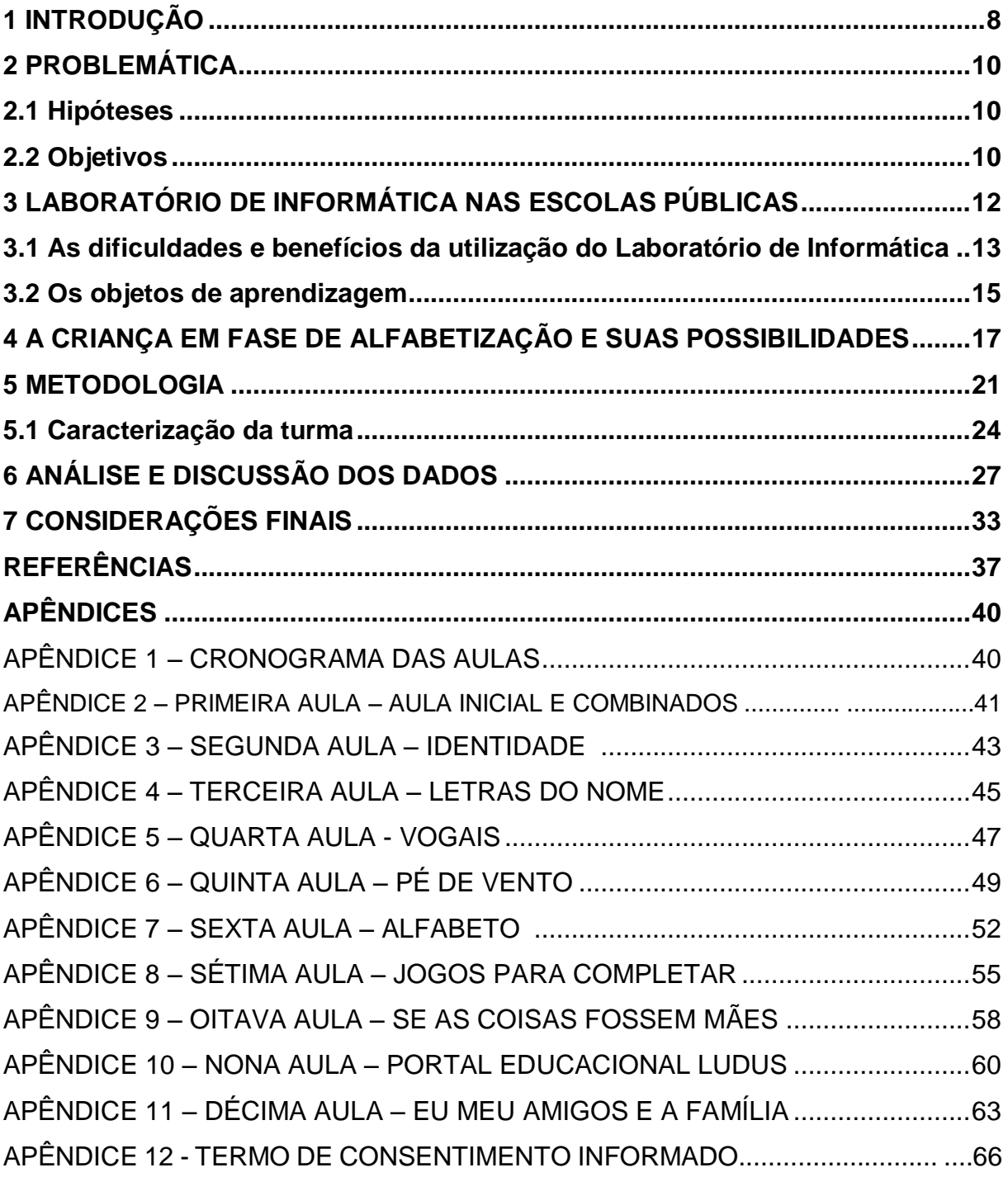

#### <span id="page-9-0"></span>**1 INTRODUÇÃO**

<u>.</u>

Na escola, os alunos iniciam sua alfabetização desde o momento em que entram na Educação Infantil, pois estão inseridos em um ambiente letrado, cheio de informações e experiências.

Para alfabetizar, apenas isso não basta, é preciso oferecer recursos para que o aluno desperte interesse e obtenha significado por letras e leituras nesta fase inicial.

Entretanto, os alunos de primeiro ano que tiveram oportunidade de cursar a Educação Infantil estão mais amadurecidos e conhecedores do ambiente escolar, já podem executar tarefas mais elaboradas e direcionadas para a introdução da escrita e leitura. Sendo assim, pode-se proporcionar o contato com uma gama de recursos, sejam eles online, off-line, áudios, vídeos e softwares, por meio do Laboratório de informática, para auxiliar o educando em sua aprendizagem, oferecendo de forma mais dinâmica e diversificada atividades de alfabetização.

Pode-se perceber claramente que desde a mais tenra idade, as crianças já possuem contato com a tecnologia, onde tablets, computadores e celulares estão a sua disposição para utilizarem como divertimento, através dessa brincadeira elas já estão aprendendo. Entende-se, portanto, a importância da inserção dos laboratórios de informática nas escolas públicas, pois só vem a acrescentar melhorias para a educação e trazer benefícios para a aprendizagem do educando.

As escolas públicas, em sua maioria, estão sendo cada vez mais equipadas com novas tecnologias e essa criança que brinca com esses recursos, está mais ativa para a aprendizagem. Dessa forma, a pesquisa observa o aluno ao utilizar o Laboratório de informática (Labin)<sup>1</sup>, na fase inicial de alfabetização e busca compreender que se houver momentos significativos com o uso de objetos de aprendizagem adequados a essa faixa etária, poderá trazer benefícios para o ensino e aprendizagem nesse processo de descobertas do aluno.

Em contraponto, a inserção do Laboratório de informática nas escolas públicas, tem gerado uma desacomodação aos professores que não sabem, por onde começar a introduzi-lo em suas aulas, por ser um ambiente educativo que possui diversas possibilidades de ensino. Esse professor precisa saber como realizar um

 $1$  Labin é o nome dado ao Laboratório de Informática pelo Polo Tecnológico do município de Sapucaia do Sul.

planejamento diferenciado envolvendo o uso de um novo ambiente motivador de conhecimento e encontra dificuldades para isso por falta de formações continuadas nessa área.

Contudo, levar o aluno a fazer o uso desse moderno recurso pedagógico pode facilitar a aprendizagem dessa nova geração e oferecer a eles uma aula mais diversificada, inovadora e dinâmica. O que resta é saber a maneira pela qual o laboratório de informática será usado e entrelaçado às disciplinas e projetos para chamar a atenção dos alunos e alavancar sua aprendizagem.

Valente (1993) nos faz refletir quando afirma que a informática é um processo que coloca o computador e sua tecnologia a serviço da educação, considerando a essência da informática de natureza pedagógica, buscando melhorias das metodologias de ensino e aprendizagem de forma a levar o aluno a aprender e o professor a orientar e auxiliar essa aprendizagem.

Sendo assim, pode-se dizer que fazer uso do laboratório de informática nas escolas pode auxiliar o aluno em seu desenvolvimento educativo e facilitar, através de objetos de aprendizagem, o processo de ensino, sendo o professor o mediador dessa construção.

Esta pesquisa foi escolhida para ser realizada numa Escola Municipal de Ensino Fundamental, de Sapucaia do Sul, com uma turma de primeiro ano, dos anos iniciais, que possui certa defasagem no âmbito alfabetização, para mostrar o quanto se pode aproveitar o uso de diversos recursos e objetos de aprendizagem utilizados no laboratório de informática como prática de incentivo a essa realidade e buscar essas crianças no ensino da alfabetização.

Esse trabalho pretende fazer um levantamento de como o uso do Labin pode proporcionar possibilidades de aprendizagem e oferecer auxílio à criança em fase de alfabetização. As aulas no laboratório de informática e o uso de alguns objetos de aprendizagem, que se encontram no apêndice, podem auxiliar a criança nessa fase inicial. No capítulo três será exposta uma breve apresentação sobre o laboratório de informática nas escolas públicas e logo após será subdividido em subcapítulos, que informam as dificuldades e benefícios que tem oferecido a quem utiliza o Labin, apresentam também a fase em que a criança está no processo de alfabetização e os objetos de aprendizagem.

### <span id="page-11-0"></span>**2 PROBLEMÁTICA**

A diversificação de recursos e objetos de aprendizagem pode trazer benefícios à aprendizagem da criança em fase de alfabetização?

#### <span id="page-11-1"></span>**2.1 Hipóteses**

A hipótese principal é que a diversificação de recursos, como utilização de fones, Projetor multimídia, caixas de som, vídeos eu áudios podem trazer benefícios aos alunos em fase de alfabetização, bem como oferecer diversos jogos, cujo enfoque seja a alfabetização e letramento, respeitando cada nível de escrita e ainda aulas mais seguidas, pelo menos uma vez por semana, de forma sequenciada.

#### <span id="page-11-2"></span>**2.2 Objetivos**

Neste tópico são apresentados os objetivos que norteiam o trabalho para o desenvolvimento do tema.

O objetivo geral desta monografia é inserir os alunos no mundo informatizado escolar, tendo em vista que as tecnologias estão cada vez mais presentes e necessárias no dia a dia da criança e do professor, através dos mais diversos objetos de aprendizagem existentes nas novas tecnologias, promovendo o uso do laboratório de informática, como apoio aos conteúdos e projetos desenvolvidos em sala de aula, a fim de auxiliar no processo de ensino e aprendizagem.

Como objetivos específicos elencou-se:

• Oportunizar ao aluno, através de aulas semanais, o contato com o computador diversificando os recursos educacionais e oferecendo novos objetos de aprendizagem dando enfoque à alfabetização.

• Oferecer os objetos de aprendizagem existente nos mais diversos sites para esta faixa etária.

• Utilizar as possibilidades de recursos existentes no laboratório de informática da escola Municipal de Ensino Fundamental pesquisada, tais como computadores com fones de ouvido, áudios, vídeos, web, como Projetor multimídia, entre outros.

• Proporcionar ao aluno vivências com objetos de aprendizagem selecionados especialmente para eles dentro de um site fornecido pela mantenedora.

#### <span id="page-13-0"></span>**3 LABORATÓRIO DE INFORMÁTICA NAS ESCOLAS PÚBLICAS**

As escolas públicas, em sua maioria, estão sendo equipadas com laboratórios de informática, pelo Governo Federal, por um Programa Nacional de Tecnologia Educacional denominado (Proinfo), cujo objetivo é promover o uso pedagógico da informática na educação básica da rede Pública com equipamentos para auxiliar o aluno no processo de ensino e aprendizagem. Pode-se dizer que a escola está sendo beneficiada com novos recursos para sua modernização.

Moran, Masetto e Behrens (2007) citam que as mudanças são necessárias para mudar a sociedade. Essa afirmativa se dá quando o autor afirma para onde mudar a educação em uma sociedade interconectada. Apenas sabe-se que é preciso mudar para acompanhar o universo do aluno. E essa mudança necessária depende também muito do professor querer envolver-se nesse processo de desenvolvimento global.

O professor precisa preparar-se para essa mudança, permitir que essa "sociedade interconectada" (MORAN, 2007) acompanhe seus trabalhos, suas dinâmicas e seus projetos com os alunos, pois o governo já está dando o passo inicial trazendo a tecnologia para as escolas públicas, por meio de um programa nacional, onde esse programa vai oferecer mais tecnologia para as escolas.

O Proinfo como consta no site do Fundo Nacional de Desenvolvimento da Educação (FNDE) é apresentado inicialmente pela [Portaria nº 522, de 09/04/1997](https://www.fnde.gov.br/fndelegis/action/UrlPublicasAction.php?acao=abrirAtoPublico&sgl_tipo=POR&num_ato=00000522&seq_ato=000&vlr_ano=1997&sgl_orgao=MED) como Programa Nacional de Informática na Educação, tendo por propósito o uso da tecnologia como ferramenta de enriquecimento pedagógico para o ensino público fundamental e médio. Posteriormente, reformulado como Programa Nacional de Tecnologia Educacional segundo o [Decreto nº 6300](https://www.fnde.gov.br/fndelegis/action/UrlPublicasAction.php?acao=abrirAtoPublico&sgl_tipo=DEC&num_ato=00006300&seq_ato=000&vlr_ano=2007&sgl_orgao=NI) (2007), cujo objetivo é promover o uso pedagógico das tecnologias de informação e comunicação (TICs) nas redes públicas de educação básica, enfatizando o uso em escolas urbanas e rurais, para fomentar a melhoria no processo de ensino e aprendizagem e contribuir com a inclusão digital, ficando claro de quem é a responsabilidade de implantação e despesas orçamentárias para sua manutenção.

Percebemos que o governo está aos poucos trazendo a tecnologia para a educação, a valorização e utilização adequada do laboratório de informática nas escolas poderá complementar o planejamento do professor com objetos digitais que enriqueçam suas aulas e favoreçam a aprendizagem.

Freire (2011, p. 11) afirma que "[...] as tecnologias em si não são boas ou más, que isto dependerá do uso que se fará delas". Essa afirmativa traz a reflexão de que não importa quantos recursos e objetos de aprendizagem forem utilizados nas aulas, esses não serão suficientes para aprendizagem dos alunos, se não conseguirem ser utilizados de forma adequada para que atinja claramente os objetivos. Ainda para Freire (2011, p. 12) "não basta as escolas disponibilizarem os produtos e aparatos midiáticos sem que atendam as transformações e os processos produzidos pelas tecnologias", mas que devemos apresentar fundamentos para a presença das mídias no processo pedagógico, pensando nelas como estímulo à colaboração e à interatividade ao processo de ensino e aprendizagem.

#### <span id="page-14-0"></span>**3.1 As dificuldades e benefícios da utilização do Laboratório de Informática**

Bastos (2008, p. 19) traz a reflexão sobre a tecnologia digital, quando cita que "A chegada das Tecnologias de Informação e Comunicação (TICs) na escola traz desafios e problemas". E que as soluções dependerão de vários fatores e de agentes envolvidos em cada escola, como: o trabalho pedagógico desenvolvido, a disponibilidade e disposição dos professores e alunos, os objetivos educacionais e estratégias que propiciam a aprendizagem.

É necessário compreender a realidade em que se está inserida para planejar e atuar com estes novos cenários e saberes diversificados. Ainda Bastos (2008, p. 19) afirma que "não há um só caminho, nem uma só solução. Ao contrário, uma gama de possibilidades."

Diante disso, podemos perceber o quanto a tecnologia evoluiu a sociedade, nos aspectos da ciência, da saúde, da arquitetura, de todos os âmbitos que envolve o ser humano, mas deve-se ter bem claro que a escola ainda está buscando essa evolução, por falta de recursos e até mesmo de informações e formações de seus envolvidos.

Entende-se a importância e evolução para educação com a implementação dos laboratórios de informática pelo governo Federal, mas é preciso que as mantenedoras invistam em maiores suplementos para que os laboratórios de informática não fiquem sucateados e possam ser utilizados pelos professores e alunos com maior frequência.

A maioria dos equipamentos precisa de manutenção e substituição contínua, porém se não houver investimento financeiro faltarão atualizações de softwares e periféricos para os computadores, dessa forma restringirão os recursos oferecidos neste espaço pedagógico prejudicando assim o trabalho desenvolvido.

Um laboratório de informática com 17 computadores funcionando, com internet de dois megabytes conveniado com o governo Federal por tempo limitado, não é o ideal para quem exerce a função de professor laboratorista, visto que, uma criança que vive em uma comunidade mais estruturada financeiramente traz consigo a utilização de internet mais veloz e aplicativos mais modernos, mostrando-se desinteressada em alguns momentos. Ainda assim, é possível desempenhar um bom trabalho de alfabetização pensando na aprendizagem que o aluno poderá desenvolver nesse espaço, se houver motivação e aulas dinâmicas mediadas pelo professor.

Valente (2008) já fazia questionamentos sobre o uso do computador na educação, apresentando a ideia de que os professores dividiam opiniões, onde uns receavam o uso do computador em sala de aula, pensando que seriam substituídos pela máquina e outros questionando sobre o fato do aluno ter contato com uma máquina racional e perder o afeto, transformando-se em robô e pessoa desumana.

Hoje se pode perceber que essas afirmações passaram apenas de suposições que não aconteceram, pois o universo da tecnologia da informação veio para acrescentar na vida do professor e seus alunos, trazendo o benefício do amplo conhecimento.

A dificuldade em melhorar o laboratório de informática e mantê-lo atualizado, também se dá pelo custo financeiro, pois é preciso então, que os administradores invistam recursos para que o laboratório de informática permaneça em condições de uso.

Quanto aos benefícios, do ponto de vista pedagógico, usar o Labin para aprender, é fazer o aluno, segundo Valente (2008), ter a chance de construir seu próprio conhecimento, no qual a ênfase é na aprendizagem e na construção do conhecimento.

Valente em seu artigo (2008) cita Papert (1986) em que este considera os conceitos de tecnologia na educação, como paradigma construcionista, fato em que acontece o conhecimento adquirido através do computador, onde o aluno constrói o objeto de seu interesse, para o qual está motivado, aprende fazendo e cria um envolvimento afetivo, tornando a aprendizagem mais significativa.

Entende-se que, nesse caso, a aprendizagem será possível pela motivação do computador e pelo interesse nos objetos que ali estão relacionados com o aluno.

#### <span id="page-16-0"></span>**3.2 Os objetos de aprendizagem**

Os objetos de aprendizagem, segundo Aguiar e Flôres (2014), são ferramentas de instrução e aprendizagem com o objetivo de ensinar diversos conteúdos e revisar conceitos. Essa afirmativa é de suma relevância, para esclarecer e revisar aulas que necessitam de apresentação de imagens, pois quando utilizados objetos virtuais que exemplifique conceitos em disciplinas que, de certa forma, é quase impossível apresentar com o recurso de quadro e giz ou em um cartaz, contudo, nada seria mais prazeroso para o aluno a visualização e exemplificação de imagens em recursos digitais, pois apresentam movimentos e cores em sua forma real.

Portanto quando o professor pode se apropriar de recursos como o laboratório de informática e exemplificar através de imagens em telas de Projetor multimídia ou na forma em que cada aluno faça a busca da figura que possa confirmar seu conceito, na tela do computador, torna a aula mais dinâmica, prazerosa e criativa, trazendo para o aluno um recurso próximo a sua realidade e sua curiosidade.

Ainda Aguiar e Flôres (2014 p. 12) confirmam a deia anterior quando citam:

A metodologia com o qual o OA é utilizado será um dos fatores-chave a determinar se a sua adoção pode ou não levar o aluno ao desenvolvimento do pensamento crítico. Flexibilidade e possibilidade de reutilização são algumas das características de um Objeto de Aprendizagem, que facilitam a disseminação do conhecimento, assim como sua atualização. Salienta-se que, como em qualquer planejamento de aula, a adequada seleção de um OA para uso em atividade didática fica definida a partir do objetivo que se pretende alcançar na aprendizagem de um determinado conteúdo.

Para Wiley (2000, p. 7) "objeto de aprendizagem é qualquer recurso digital que pode ser reusado para apoiar a aprendizagem". Essa afirmativa refere-se que é possível a reutilização dos objetos de aprendizagem por qualquer pessoa interessada e essa condição traz muitos benefícios para quem quer melhorar seu trabalho com a criança em processo de alfabetização.

Os objetos de aprendizagem são elaborados nas mais variadas formas de apresentação conceitual, como textos, imagens, animações, simulações podendo ser distribuídos pela internet.

Já os conteúdos educacionais abertos podem ser planos de aula, livros, jogos, softwares, periódicos e outros materiais de apoio à aprendizagem e ensino.

As possibilidades de uso dos objetos de aprendizagem são para os professores uma maneira de se abrir caminhos para novas formas de planejamentos em que estará utilizando materiais cujo trabalho já fora desenvolvido por outras pessoas e também beneficiará seus alunos.

Podemos entender a relevância dos objetos de aprendizagem quando utilizados num contexto pedagógico para complementar o planejamento do professor e direcionados de forma adequada aos objetivos que se deseja alcançar, pensando amplamente em quais recursos e técnicas serão utilizados.

Contudo, um planejamento bem elaborado e pensado especificamente na aprendizagem só tem a trazer bons resultados aos alunos e ao professor. Para o aluno, os benefícios seriam a conquista e aquisição da aprendizagem e ao professor por mostrar o resultado positivo do seu trabalho sendo mais dinâmico e prazeroso.

#### <span id="page-18-0"></span>**4 A CRIANÇA EM FASE DE ALFABETIZAÇÃO E SUA POSSIBILIDADES**

Para ilustrar melhor essa pesquisa é importante que se apresente a criança em fase de alfabetização e suas possibilidades no processo de aprendizagem.

Segundo Corsino (2007, p. 57), ensinar a criança nas diversas áreas do conhecimento e ao mesmo tempo estar atentos as suas peculiaridades e suas diferenças, são essas singularidades que diferenciam uma criança da outra e nos faz pensar que a aprendizagem se dá de forma diferenciada, pois cada aluno trará uma resposta sobre o conhecimento, quando interagir com o universo sociocultural.

Portanto, é necessário observar mais atentamente para identificar como a criança está se apropriando do conhecimento e o professor o que está fazendo para que aconteça a aprendizagem. A partir daí o professor deve criar estratégias pedagógicas de ensino para que o aluno aprenda de forma significativa e prazerosa.

Corsino (2007, p. 59) ainda cita que para trabalhar as diversas áreas do conhecimento nessa idade, é preciso proporcionar mais significado quando "propormos atividade em que elas possam ampliar a compreensão de sua própria história, da sua forma de viver e de se relacionar."

Para Russo (2012 p. 31) "Apesar das diferenças individuais, ao tentar compreender o sistema de escrita e sua função, a criança em contato com a escrita formula sua teoria, metodologia e gramática próprias [...]". Com isso é perceptível que a criança cria uma linha de pensamento ao se propor a ler e a escrever.

No entanto, para descobrir em que nível de escrita a criança se encontra é necessário realizar um diagnóstico da turma e de cada criança, utilizando como base a teoria da "Psicogênese da Língua escrita", criada por Emília Ferreiro e Ana Teberosky no fim dos anos setenta, publicada no Brasil em 1985, que mostra as diferentes ideias sobre a escrita.

"Para o professor organizar intervenções adequadas à diversidade dos saberes da turma" segundo Teberosky (2009) existem quatro níveis que são identificados com mais facilidade. Pré-silábico, silábico, silábico- alfabético e alfabético.

Por considerar importante, principalmente para o professor dos anos iniciais, para que tenha um conhecimento mais detalhado desse processo e para compreender melhor cada nível da língua escrita e, ainda para que possa desafiar a criança, incentivando-a a modificar seus esquemas construído, faz-se necessário citar cada nível de escrita e as principais manifestações da criança nesta fase, criado por Emília Ferreiro e Ana Tebetosky (1985) apresentada por Russo (2012 p. 35-40).

Nível 1- Hipótese pré-silábica

A criança:

- Não estabelece vínculo entre fala e escrita;
- Supõe que a escrita é outra forma de desenhar ou de representar coisas e desenhos, garatujas, rabiscos para escrever;
- Demonstra intenção de escrever por meio de traçado linear com formas diferentes;
- Supõe que a escrita representa os objetos e não seus nomes (coisas grandes devem ter nomes grandes, coisas pequenas devem ter nomes pequenos);
- Usa letras do próprio nome ou letras e números para a mesma palavra;
- Pode conhecer ou não nomes e ou sons de algumas letras ou de todas elas;
- Realiza registros diferentes entre palavras, fazendo variações nos caracteres, modificando a quantidade e a posição;
- Supõe que para algo ser lido precisa ter no mínimo de dois a quatro sinais gráficos;

Nível 2- Hipótese silábica

A criança:

- Supõe que a escrita representa a fala;
- Estabelece relação entre fala e escrita;
- Tenta fonetizar a escrita e dar valor sonoro às letras;
- Utiliza as letras do próprio nome, combinando-as em diferentes palavras, trocando suas posições;
- Supõe que deve escrever tantos sinais quantas forem as vezes em que mexe a boca, ou seja, cada sílaba oral corresponde uma letra ou um sinal;
- Em frases pode escrever uma letra para cada palavra, escrevendo tantas letras quantas forem as palavras;
- Faz a leitura atribuindo um valor sonoro a cada uma das letras que compõe a escrita.

Nível 3 – Hipótese silábico-alfabética

A criança:

- Compreende que a escrita representa o som da fala;
- Utiliza uma letra ou mais para escrever cada sílaba;
- Pode escrever, por exemplo, CAL para representar a palavra cavalo, sugerindo uma hipótese equivocada de hipótese silábica – neste caso, registra as duas primeiras letras (CA) para representar a primeira sílaba com critério alfabético, porém, ao constatar a "quantidade insuficiente de letras registradas", retoma a leitura que relaciona cada letra a uma sílaba oral da palavra;
- Em frases, oscila entre escrever uma letra e mais de uma letra para cada sílaba da palavra, mesmo em sílabas com uma ou mais letras;

Nível 4 – Hipótese alfabética

A criança:

- Compreende que a escrita tem uma função social (a comunicação);
- Compreende o modo de construção do código da escrita;
- Compreende que cada um dos caracteres da escrita corresponde a valores menores que a sílaba;
- Conhece o valor sonoro de todas as letras ou quase todas;
- Pode ainda não separar todas as palavras nas frases;
- Omite letras quando não separar todas as palavras nas frases;
- Progride no processo de apropriação da escrita de seu próprio nome;
- Faz leitura alfabética do próprio nome;
- Faz leitura alfabética de palavras e frases considerando gradativamente as convenções ortográficas e léxicas.

O professor tendo conhecimento desses níveis, é possível realizar o planejamento de aulas ou projetos, com uso do computador para que a criança possa de maneira lúdica exercitar atividades que possibilite alavancar cada hipótese de escrita. Um exemplo de objeto de aprendizagem que proporciona o aluno a criar suas próprias hipóteses é o alfabeto virtual, onde ela com base nas letras do alfabeto pode clicar nas letras para criar seu nome, e outras palavras como realizado na aula do apêndice 7 com a Lousa Legal do site: [www.escolagames.com.br,](http://www.escolagames.com.br/) do apêndice 10

alfabeto de balões, no site: [www.ludusportal.com.br](http://www.ludusportal.com.br/) e do apêndice 11, Alfabeto virtual do site: [www.nossoclubinho.com.br.](http://www.nossoclubinho.com.br/)

Segundo Ana Teberosky em entrevista dada a Nova Escola (2009), o professor deve fazer esta sondagem inicial para verificar em que nível de escrita a criança se encontra e a partir daí traçar um plano para sanar as dificuldades de aprendizagem e avançar o nível em que se encontra, criando um projeto para que acompanhe a evolução da aprendizagem e registrando tudo com seu aluno.

Teberosky (2009) afirma que para a criança em fase de alfabetização é muito importante o uso do computador, a partir do conhecimento das letras do teclado ela tem a ideia da totalidade do alfabeto e não trará para si o pensamento de que o alfabeto é infinito, quando apresentado letra por letra. Pelo uso do teclado, essa criança conhecerá as letras, números e símbolos de forma totalizada e definitiva. Dessa forma a aprendizagem poderá ser mais significativa, pois ela terá o conhecimento de quantas letras tem o alfabeto e as possibilidades de junções que poderá fazer ao utilizá-lo, tornando o processo de alfabetização mais enriquecedor e significativo.

Portanto é necessário que o professor tome conhecimento dos níveis de escrita que a criança se encontra e possa oferecer a ela possibilidades de atividades envolventes, ou seja defina sua metodologia adequada à construção e evolução no processo de aprendizagem, desafiando-as para provocar o avanço e progresso no nível em que se encontra.

#### **5 METODOLOGIA**

Grherardt e Silveira (2009, p. 12) afirmam, em uma livre interpretação sobre Fonseca (2002), o qual considera que "Metodologia é estudo da organização, dos caminhos a serem percorridos e instrumentos utilizados". É na metodologia que será apresentada a linha de trabalho, as estratégias, os métodos e técnicas propostas.

Dessa forma, neste trabalho está sendo apresentado o caminho percorrido, descrevendo os recursos e estratégias que foram utilizadas ao longo do percurso, bem como, está descrito o que fora desenvolvido, ao longo do estudo, com uma turma de primeiro ano do ensino fundamental, anos iniciais, de uma escola municipal de ensino fundamental, do município de Sapucaia do Sul. Nessa turma tem dezesseis alunos de seis anos, que provinham da educação infantil, a maioria da mesma escola e poucos de outras escolas, porém, os mesmos possuem um quadro de defasagem na aprendizagem por serem alunos que frequentavam poucas aulas, ou chegavam atrasados com frequência, perdendo uma boa parte da rotina da aula, essa informação foi obtida com a supervisora pedagógica da escola.

A pesquisa aqui desenvolvida é de cunho qualitativo, com estudo de caso, tendo como pesquisador observador atuante. Neste caso, durante o processo de investigação a pesquisadora deixa de observar e registrar, apenas, passando a observar, influenciar e participar da investigação.

O estudo em questão foi realizado através das aulas do laboratório de informática, por meio de objetos de aprendizagem pesquisados na internet em ambientes virtuais de aprendizagem, blogs de professores de alfabetização, em sites educativos e no Portal Educacional privado, conveniado pela mantenedora. Os alunos participaram de uma aula semanal, de cinquenta minutos cada, sendo que, esses fizeram previamente uma Avaliação diagnóstica com a professora regente, para identificar em que nível de linguagem escrita eles se encontravam e quais objetos de aprendizagem podem ser oferecidos para auxiliá-los no processo de ensino e aprendizagem como contextualiza Batista et al. (2005, p. 11) quando afirma que:

> [...] Avaliação diagnóstica é um valioso instrumento para que o professor conheça a turma com que vai trabalhar, para saber de que pontos deve partir; que capacidades deve explorar; de que modo deve explorá-las, quer dizer, introduzindo, por exemplo, uma determinada capacidade, trabalhando-a sistematicamente ou retomando-a para consolidação.

Esse estudo teve início em 10/03/2015 com a primeira aula no laboratório de informática e finalizado em 12/05/2015, totalizando dez aulas. Para apresentação dos resultados nesta monografia, foi necessário limitar o tempo de estudo, porém, os alunos continuarão desfrutando do Labin<sup>1</sup> e, portanto, receberão uma gama de objetos virtuais até o final do ano letivo. Com isso, este trabalho não apresentará um resultado absoluto, mas de reflexão sobre o que proporcionar ao educando nesta fase de alfabetização e o quanto ele poderá beneficiar-se desenvolvendo sua aprendizagem quando oferecido um maior número de objetos virtuais e diversos recursos para atrair sua atenção e tornar mais dinâmica sua construção de alfabetização.

Ao citar diversos recursos do Labin, se faz necessário informar que foram acrescentados em algumas dinâmicas o projetor multimídia, para que os alunos visualizassem os vídeos musicais e imagens em tamanho maior.

Ao realizar a atividade com o objeto de aprendizagem Pé de vento descrito no apêndice 6, foi necessário a utilização de fones de ouvido para que a atividade tivesse um bom entendimento, pois nesta, só era possível realizar a tarefa depois que o aluno escutasse toda a orientação dada pelos personagens do Pé de vento.

A música "Seu nome" descrito no apêndice 11, foi colocada no computador do professor e utilizado como recurso adicional, as caixas de som, com volume mais alto para os ensaios da música.

Os objetos de aprendizagem foram escolhidos inicialmente, pela ideia da professora regente em trabalhar com as vogais, com as letras do nome e identificalas, letra inicial, vogais e consoantes. Mas ao trabalhar com a turma a professora pesquisadora verificou a necessidade em trazer objetos de aprendizagem que oferecessem mais significado ao grupo de estudo, visto que seria interessante trabalhar a ludicidade, bem como a aprendizagem por intermédio de jogos online, objetos de aprendizagem estes que também pudessem aguçar a curiosidade e a desafiar a criança na fase em que se encontrava e oferecendo mais a medida que ela fosse avançando em suas hipóteses. Dessa forma, foi apresentado músicas para cantar e dramatizar o nome, que ainda proporcionasse momentos de confraternização e descontração, objetos de aprendizagem que possibilitassem a construção do nome, a identificação do nome em crachás e a escrita do nome e ainda; objetos de aprendizagem que oferecessem ao aluno meios para refletir sobre a figura e letra inicial, letra final, letras faltantes, iniciando pelas vogais e posteriormente pelas consoantes.

Grherardt e Silveira (2009, p. 18) afirmam que "atualmente tem-se como pressuposto que, para ocorrer a construção do conhecimento há que se estabelecer uma relação entre sujeito e objeto do conhecimento".

Essa afirmativa vem ao encontro do estudo que a pesquisadora está realizando, pois se percebe, por meio da análise dos dados, que o aluno está se apropriando do conhecimento à medida que as atividades estão sendo ofertadas e revisadas. É notável compreender que os alunos vão avançando em sua aprendizagem através das relações feitas entre letra, som e objeto, possibilitando a construção e ampliação do seu conhecimento. A análise e discussão das aulas desenvolvidas está descrita mais detalhadamente no capítulo 6 deste trabalho.

Ao final de dez aulas os alunos passaram por uma nova Avaliação de diagnóstico baseado nos estudos da psicogênese da língua escrita de Ferreiro e Teberosky (1984) para afirmar ou contrapor o estudo que está sendo desenvolvido.

"A ênfase do estudo de caso está em compreender porque o indivíduo faz o que faz; como seu comportamento muda quando ele responde a seu ambiente" (CAVALCANTI e MOREIRA, 2007, p. 33).

Muito embora os alunos venham com sua carga de conhecimento do mundo, é imprescindível que a escola os motivem para que esse conhecimento fique enriquecido e ele tenha gosto por mais e mais coisas sobre o mundo das letras, do conhecimento. Daí está a motivação da pesquisa, tentar entender o quanto o aluno pode buscar a aprendizagem, através de novos objetos virtuais oferecidos no laboratório de informática e recursos de áudio, imagens e outros mais que possa oferecer, além que os da sala de aula.

Para Chizzotti (2006), um estudo de caso pode favorecer uma ação transformadora, como ele afirma:

> Estudo de caso é uma característica abrangente para designar uma diversidade de pesquisa que coletam e registram dados de um grupo a fim de organizar um relatório ordenado e crítico de uma experiência ou avaliá-la analiticamente, objetivando tomar decisões a seu respeito ou propor uma ação transformadora (CHIZZOTTI, 2006, p.102).

Para que esse estudo auxilie a experiência com o uso de diversos objetos de aprendizagem online e conduza a uma ação transformadora é preciso motivar os alunos para o encantamento da alfabetização. E só vai haver o encantamento se o professor transmitir essa paixão e envolvimento pelo ensinar. Seria como se fosse uma refeição bem elaborada, bem saborosa, para atrair a vontade que quem vai saboreá-la, e com isso o tempero do prato oferecido seria o amor, a paixão ao que se está sendo oferecido. Como alguém vai comer algo que não tem sabor, cor, aroma e tempero? Como o professor vai convencer o aluno que se ele aprender as letras e se alfabetizar terá mais gosto pela leitura, pelo mundo? Sendo um professor encantado pelo que faz. Como Içami Tiba (1998, p.20) afirma "O cuidado com que o professor deve preparar suas aulas deveria ser equivalente ao de um bom cozinheiro esmerando-se em suas iguarias".

A estratégia estabelecida nas aulas no laboratório de informática para essa turma foi realizada sempre contendo dois momentos, o primeiro objetivando integrar o grupo e incentivar a afetividade e o outro momento com o objetivo de buscar a aproximação ao processo de ler. Assim, num primeiro momento possibilita-se um espaço para a integração e descontração do grupo, por meio de músicas ou reflexão, e, num outro instante, são trazidas orientações das atividades realizadas com uso do computador, inicialmente voltado para a valorização do nome e da identidade.

No entanto, nesse estudo de caso, preocupou-se em observar, orientar, estabelecer combinações, descrever e interpretar os fenômenos e seus envolvidos no espaço do laboratório de informática da escola já citada.

Assim pretendeu-se observar e analisar como alguns alunos estavam realizando as atividades e como outros estavam fazendo a compreensão e ampliando a aprendizagem.

#### <span id="page-25-0"></span>**5.1 Caracterização da turma**

A turma de primeiro ano em questão tem 16 alunos, sendo nove meninas e sete meninos, dentre eles uma aluna especial com laudo de esquizofrenia e retardo mental, que é acompanhada por uma professora de apoio que a auxilia em todos os setores da escola e seu conteúdo é adaptado. Neste caso, as atividades oferecidas a ela, são áudio de histórias e músicas, vídeos curtos para incitar a compreensão e jogos simples com uso do mouse para trabalhar o manuseio do mesmo.

A turma objeto de pesquisa é uma das 28 turmas do diurno de uma escola central da rede municipal de Sapucaia do Sul-RS. Atende aos níveis de Educação Infantil, Ensino Fundamental e Educação de Jovens e Adultos (EJA), totalizando em torno de 800 alunos.

A escola caracteriza-se por ser uma das melhores escolas da rede municipal de ensino, atestada mediante premiação estadual em gestão e qualidade. Atende um público basicamente de classe média, apresentando baixo índice de alunos em situação de vulnerabilidade social e distorção idade/série.

Conta com uma boa infraestrutura, quadra coberta, laboratórios de aprendizagem para alunos com dificuldades de aprendizagem dos terceiros e quintos anos do ensino fundamental, laboratório de ciências, sala de leitura e laboratório de informática. O laboratório de informática conta com 17 computadores, provenientes do programa ProInfo do Governo Federal com acesso à rede de internet. Ainda vale ressaltar que a escola conta com a Sala de Recursos Multifuncionais (SRM), atendendo os alunos com necessidades educativas especiais (NEE).

Todos os alunos desta turma são provenientes da educação infantil desta mesma escola. Eles são acompanhados 16 horas pela professora regente e para que a professora tenha suas quatro horas semanais destinadas ao planejamento, os alunos têm aula com uma professora nomeada de (P2) como professora de projeto dois) ministrando um turno de aula nas sextas-feiras. Essa professora desenvolve dois componentes curriculares: "Movimento e Música" e "Criança: Natureza e Sociedade".

Uma vez por semana esses alunos frequentam a sala de leitura com hora do conto e retirada de livros para levar para casa. Os alunos possuem um horário semanal de pátio para recreação dirigida, bem como, um horário de um período por semana na pracinha.

Todas as terças-feiras acontecem aulas no laboratório de informática, onde os alunos que fazem parte dessa pesquisa foram divididos em dois grupos, sendo que um grupo fica com a professora regente e o outro vai para o Labin fazer atividades no computador. Devido ao grande número de turmas é oferecido uma vez por semana apenas para essa turma em questão. As demais turmas de ensino fundamental dos anos iniciais são atendidas quinzenalmente.

Os alunos que fazem parte desse estudo possuem dificuldade para cantar, articular a fala e se expressar corporalmente com espontaneidade. Dessa forma, sair do concreto para o abstrato sem que a criança esteja dominando sua corporeidade e expressão, poderá dificultar a introdução ao mundo da alfabetização, a dificuldade

será maior e talvez sem avanços. Por isso foi introduzido um horário em duas etapas, articulando a tecnologia à expressão corporal.

A rotina da aula no laboratório de informática é realizada em dois momentos, onde o primeiro momento é oportunizado uma atividade de descontração e integração da turma com músicas folclóricas, modernas, e de rodas. E, no momento seguinte, são dadas as orientações de como utilizar cada objeto de aprendizagem e o que eles devem fazer. Os planos de aula, com as orientações, bem como, os OAs utilizados, estão descritos nos apêndices desta pesquisa.

### <span id="page-28-0"></span>**6 ANÁLISE E DISCUSSÃO DOS DADOS**

Tendo como propósito compreender de que forma o laboratório de informática pode auxiliar o educando em sua aprendizagem, foi levantada a seguinte questão, se a diversificação de recursos e objetos de aprendizagem podem trazer benefícios à aprendizagem da criança em fase de alfabetização. E, portanto, foi-se buscar informações acerca dessa inquietação, trazendo para a turma objetos de aprendizagem que pudessem oferecer um momento de descontração e integração do grupo e, num segundo momento, proporcionar uma aprendizagem significativa no processo de letramento, a partir de jogos online trazidos de sites educativos com o intuito de dinamizar a forma como se dá o processo de alfabetização.

Ao longo da investigação, foram-se acrescentando músicas, vídeos musicais e jogos online específicos de alfabetização que conduzissem o aluno a alavancar a aprendizagem, bem como, foi inserido de forma oral, pronúncia do som das letras para que relacionassem o objeto à letra inicial e ao som de cada letra. Dessa forma, o aluno que partiu apenas da letra inicial do seu nome, já inseriu as vogais e outras consoantes que também eram utilizadas no nome de seus colegas, para que esse processo se tornasse mais significativo e voltado à realidade do aluno.

Cita-se aqui, que no início da pesquisa os alunos tinham dificuldade em articular as palavras e foi preciso incitá-los para a pronúncia das imagens e dos nomes, em alto e bom som, de maneira que entendessem o que estavam visualizando. Diante disso, deu-se a possibilidade, ao aluno, de ouvir o que estava sendo apresentado e possibilitar a articulação adequada da pronúncia das figuras. Nesse momento foi importante o auxílio da pesquisadora participante, de modo a repetir pausadamente as palavras para que entendessem claramente a pronúncia correta.

> A observação participante permite captar uma variedade de situações ou fenômenos que não são obtidos por meio de perguntas. Os fenômenos são observados diretamente na própria realidade. A observação participante apreende o que há de mais imponderável e evasivo na vida real. (GERHARDT e SILVEIRA, 2009, p. 75).

Ao observar os alunos envolvidos na pesquisa, procurou-se verificar a participação e o entusiasmo nas atividades oferecidas e quais são as dificuldades mais significativas para eles. Também Gehardt e Silveira (2009) citam que na pesquisa qualitativa, há uma preocupação com aspectos da realidade, que o

pesquisador não tente controlar o contexto da pesquisa e sim captar o contexto da realidade. Diante dessa afirmação, acredita-se importante citar alguns alunos que se destacaram no desenvolvimento das aulas no laboratório de informática.

#### Aluna 1:

Essa aluna ao ser chamada para participar da rodinha de integração, demonstrou certa timidez, para realizar a expressão corporal, mas ao ser incentivada a cantar para ajudar a professora, ela abriu um sorriso e apresentou sua expressão com firmeza e carinho ao mesmo tempo. Já no computador, pedia ajuda levantando a mão e falando bem baixinho para que fosse ajudada. Nesse momento demonstrouse segura, quando a professora pesquisadora pegou em sua mão e a conduziu, auxiliando no desenho. Essa aluna está no nível pré-silábico intermediário, seria nível 1, conforme a psicogênese da língua escrita por Emília Ferreiro e Ana Teberosky (1985), pois reconhece algumas letras, mas não estabelece relação entre fala e escrita.

#### Aluna 2:

Aluna que se destacou por sua iniciativa, participando de tudo, adora cantar, mostrou-se interessada na música e demonstrou sua expressão corporal. Ao realizar a atividade no computador, utilizando o programa de desenho, não conseguia fazer o desenho da figura humana e sabia apenas algumas letras de seu nome, demonstrando estar no nível 1, da escrita conforme os estudos de Ferreiro e Teberosky (1985).

#### Aluno 3:

Apresentou bastante interesse em aprender, cantar, participar com boa desenvoltura e ritmo na hora da rodinha de integração. Na atividade inicial do computador demonstrou ter familiaridade com a ferramenta, quando tinha qualquer dificuldade sobre os botões de menu, perguntava e seguia realizando a tarefa. Reconheceu e escreveu seu nome, bem como, reconheceu as letras do alfabeto. Encontra-se no nível 2 da escrita, nível silábico, onde cada letra é representada por uma sílaba segundo Ferreiro e Teberosky (1985). Aqui neste nível a criança começa a ter consciência que existe uma relação entre a pronúncia e a escrita.

Após a observação, pode-se constatar que os alunos possuem uma relação positiva com o computador, que ainda estão aprendendo o uso de alguns programas, portanto, o manuseio do mouse, teclado, diferenciando símbolos, de letras e números já estão familiarizados.

O programa Tuxpaint (apêndice 2), já é um velho conhecido dos alunos, que frequentaram a educação infantil na escola, onde ocorre o estudo, mas realizar uma atividade em que eles devam desenhar uma regra, um combinado, é diferente de desenhar livremente para exploração da ferramenta. No entanto, os alunos, a cada uso aprendem um pouco mais e mostram-se mais detalhistas em sua construção.

A pergunta mais repedida nessa aula foi se poderiam utilizar os carimbos que vem com desenho pronto para facilitar a construção. A resposta foi que sim, desde que o desenho tenha relação com uma regra do Labin exposta na atividade, pois a ordem da tarefa era essa.

A escrita do nome nesse trabalho foi fundamental para uma análise inicial, sobre como constroem a escrita do nome, se utilizam apenas letras e se conseguem fazer a escrita sem auxílio de crachá. A resposta à essas inquietações não foram tão positivas, como constatado inicialmente na avaliação de diagnóstico de Ferreiro e Teberosky (1985), pois existe uma grande maioria que reconhece o nome, mas não sabe identificar as letras do mesmo, nem sabe dizer o nome da letra, tão pouco fazer associação ao som.

Poucos já reconhecem as letras do nome, mas não sabem escrever de forma correta. E uma aluna, em especial, encontra-se no nível de escrita silábico alfabético, conforme a psicogênese de Emília Ferreiro e Teberosky (1985) onde reconhece o seu nome e de seus colegas e ainda compreende que a escrita representa o som da fala.

Russo (2012, p. 19) traz uma reflexão aos professores sobre o ambiente alfabetizador, onde cita que: "Os alunos devem manusear revistas, jornais, livros, a fim de ter contato com as diversas formas de escrita."

Portanto, o laboratório de informática oferece a escrita, de forma mais variada e bem próxima do aluno, pois as letras estão no teclado, na tela do computador, nos jogos, nos sites, em todo ambiente de informática educativa.

Quando o aluno recebe este espaço propício à aprendizagem desafiadora, transforma o desinteresse em motivação e parte para a construção de sua aprendizagem.

Ainda acrescenta-se, que dois alunos, no início da pesquisa, não reconheceram as letras do nome, nem as vogais, nem as consoantes, mas com o desenvolvimento do trabalho, envolvendo tecnologia, música e integração, proporcionaram-se momentos de descontração e desafios, para que os educandos entendessem a tarefa que vieram fazer no primeiro ano, a aprender a ler e a escrever e que sentissem vontade de conquistar o mundo com a leitura e a escrita. Percebeu-se que após dez aulas seguidas no Labin, os dois alunos reconheceram seu nome diante dos outros, souberam qual letra inicial, reconheceram algumas vogais e ainda estão na hipótese pré-silábica da escrita.

Durante o planejamento das aulas, foi conversado diversas vezes, com a professora regente e questionado sobre o que estava trabalhando com a turma e o que gostaria que desenvolvesse no laboratório de informática. Dessa forma criou-se uma ligação do planejamento realizado em aula, com as atividades planejadas no Labin.

Sendo assim, buscou-se trazer para os alunos uma aula complementar que envolvesse a ludicidade, descontração e ação, cujo propósito foi instigá-los para criticidade, participação e envolvimento, deixando clara a particularidade dos alunos perante a aprendizagem. Isso ocorreu de modo a resultar mudanças significativas na turma, possibilitando a construção do conhecimento através das experiências vividas, articuladas ao seu desenvolvimento individual e social.

Freire (2000, p. 22) nos ensinava que "Ensinar não é transmitir o conhecimento, mas criar possibilidades para sua construção." E essas possibilidades foram oferecidas durante a realização das atividades em que os alunos puderam participar das aulas no laboratório de informática, que ainda ocorrerão até o final do ano letivo.

No decorrer de algumas aulas, sentiu-se necessidade de trabalhar as vogais e inserir palavras que trouxessem mais significados, as de seus nomes, foi utilizado o alfabeto móvel virtual para isso, nesse contexto a maioria já apresentou mais sentido ao escrever seu nome, o de outros colegas e o da professora.

Os alunos receberam uma gama de jogos online, onde deveriam fazer associações de imagens à letra inicial, depois à letra final, e posteriormente foram acrescentados jogos em que os educandos teriam que completar a palavra e nesta etapa foi necessário sentar ao lado de cada aluno e fazê-lo pronunciar claramente o nome das imagens. Com essa relação de som e imagem, o aluno pôde completar sugerindo letras próximas ou iguais pela sua pronúncia.

Cada vez que o jogo mudava de fase era preciso inserir letras, entre elas, consoantes ou vogais e o aluno ficava na tentativa, pronunciando, por exemplo, a palavra e descobrindo a letra correta e ainda relacionando com as letras iniciais do nome de seus colegas. Disse um menino: "Ah, essa é a letra F de ffffff de Felipe." Escrita silábica, onde supõe que a escrita representa a fala. Conforme os estudos de Ferreiro e Teberosky (1985).

Através da avaliação diagnóstica final, pôde ser constatado que a grande maioria dos alunos está reconhecendo o alfabeto, seu nome, as letras do nome e fazendo a diferenciação entre símbolos e letras.

Segue abaixo o gráfico que ilustra evolução da aprendizagem no processo de letramento e alfabetização dos alunos estudados para identificar o perfil da turma.

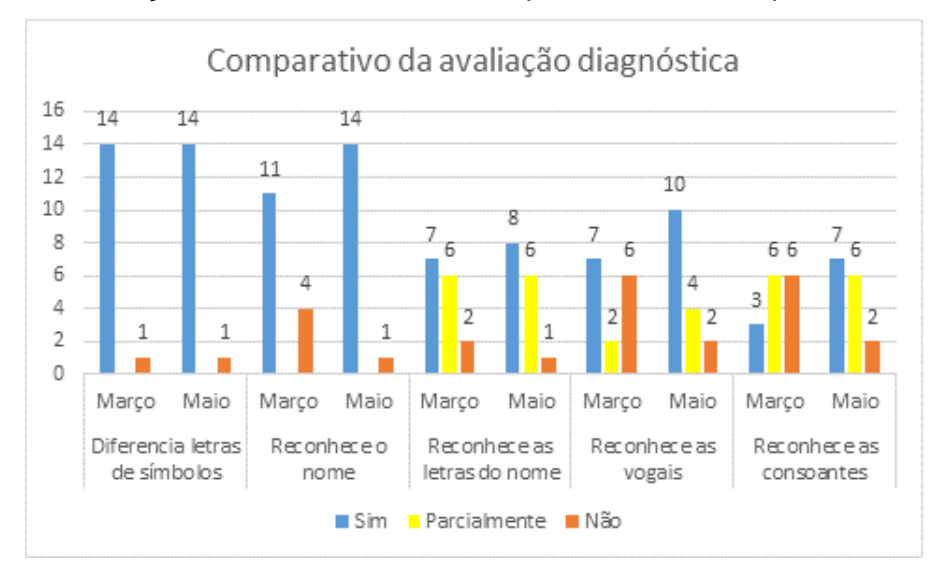

 Figura 1 – Resultado comparativo da avaliação diagnóstica de perfil da turma. Fonte: autora

Essa avaliação foi de grande valia para direcionar o trabalho a ser desenvolvido e reconhecer o que poderia ser necessário melhorar. Partiu-se do nome, mas era preciso apresentar as vogais, depois as consoantes que estão no teclado e juntá-las no alfabeto virtual para formar o nome e encaminhar um trabalho direcionado aos participantes.

A tecnologia está aí para fazer o diferencial, pois com ela os alunos tiveram contato com músicas, vídeos do alfabeto e jogos virtuais que ofereciam a possibilidade de conhecimento e aprendizagem. Através do jogo online direcionado para a alfabetização, foram exercitadas diversas vezes as possibilidades em que as letras se apresentam no mundo.

Sendo assim, deixa-se claro que Valente (2005) em estudos com alunos especiais, em seus projetos com diversos meios de mídias, mostra que o aluno aprende à medida que é inserido em uma oportunidade diferencial de atividades virtuais. Os jogos podem auxiliar ludicamente na aprendizagem, mas se o professor não fizer intervenções quanto aos erros e acertos, só será significativo se o aluno entender como acertou ou o porquê errou, reavaliando a forma de fazer uma nova jogada mais significativa, com a compreensão do resultado do jogo.

Essa turma apresenta no final do trabalho um grande salto em relação à autoconfiança, a sua participação nas atividades, bem como, em relação ao processo de alfabetização. Dessa forma, é importante deixar explícito aqui que o trabalho foi evolutivo na aprendizagem da criança, mas que se o professor não interviesse, não mediasse, essa aprendizagem não aconteceria, de modo que o aluno só faria suposições sem reflexões aos seus erros e acertos.

Ainda é importante salientar que os alunos continuam no laboratório de informática e que desenvolverão mais etapas em sua aprendizagem, que a evolução aconteceu e espera-se que ele chegue ao final do ano letivo com grandes resultados.

#### <span id="page-34-0"></span>**7 CONSIDERAÇÕES FINAIS**

O trabalho realizado partiu da inquietação da professora do Laboratório de informática e da Orientadora Pedagógica da escola pesquisada, em desenvolver um projeto que atendesse uma turma específica com defasagem no processo de alfabetização, por "n" motivos, citados anteriormente, ao longo desse trabalho. Essa inquietação resultou no estudo de caso desta monografia, ao tentar compreender porque os alunos dessa turma estavam com dificuldades no processo de alfabetização, considerando outras turmas da mesma escola e realizar algo que pudesse alavancar a aprendizagem dessas crianças.

Buscou-se responder a problemática trazendo para os alunos os recursos oferecidos pelo Labin da escola pesquisada, dentre eles foram utilizados 17 computadores, fones de ouvido, Projetor Multimídia, caixas de som e internet.

Os objetos de aprendizagem escolhidos foram jogos que trouxessem a ludicidade e ao mesmo tempo a aprendizagem sobre o processo de alfabetização, jogos de sites educativos, jogos tuxpaint, jogos das vogais, jogos do alfabeto, alfabeto virtual, lousa legal, alfabeto móvel com balões, clicar na letra inicial, clicar na letra final, clicar nas letras faltantes, arrastar objeto a letra inicial, maiúscula e minúscula, livro virtual sobre as mães entre outros que aparecem no apêndice deste trabalho.

Logo, foi realizada a avaliação de diagnóstico inicial, apresentada pela professora regente da turma, partiu-se em busca de recursos e objetos de aprendizagem que despertassem nesse aluno a importância da integração do grupo, com músicas, cantos, ginástica das vogais entre outras dinâmicas que possibilitassem a desenvoltura corporal e afetiva do pesquisado.

Após a análise de dados, pode-se entender que essa parte da integração auxiliou na iniciativa do aluno em fortalecer laços com o grupo, bem como aumentar a confiança dos alunos pela professora do laboratório de informática, pesquisadora atuante, e foi notável que os educandos demonstraram ser mais participativos nas aulas posteriores.

Com base nos dados da avaliação diagnóstica inicial, também foi trazido para essa turma jogos online que dessem um destaque a mais, na autoestima e

valorizassem a aprendizagem do nome, visto que, a maioria mostrou-se no nível 1, nível esse, segundo Ferreiro e Teberosky (1985), chamado de nível pré-silábico.

Os alunos puderam demonstrar por meio do programa Tuxpaint, programa inicial apêndice da aula 1, que a escrita do nome ainda era um desafio para ser aprofundado e repetido de diversas formas.

Ao trabalhar com esse primeiro software, percebeu-se a possibilidade em explorar diferentes jogos online, onde despertasse, através da diversão e desafio, a curiosidade e vontade da aprendizagem sobre as vogais e demais letras do alfabeto. A partir daí, realizou-se o trabalho com as letras mais significativas para si, as de seu nome e do nome de seus colegas, com os jogos online do alfabeto móvel virtual, encontrado em três sites educativos, Escola Games, Nosso Clubinho e Portal Ludus. Nesses sites, os alunos puderam brincar com as letras, criar seus nomes e descartar letras, enquanto executavam suas tentativas de erros e acertos, fazendo-os por meio de um jogo dinâmico criando suas próprias hipóteses em relação à escrita do nome.

Já os sites com jogos educativos de completar vogal inicial e vogal final, trouxeram para os alunos momentos de descontração e de desafios, tendo em vista, que o professor mediador dessa aula, trouxe a reflexão sobre como utilizar uma letra faltante, identificando e relacionando a letra ao som e a letra ao nome do objeto apresentado.

Os alunos, ao longo das dez aulas, foram convidados a brincar com o alfabeto, lendo-o de forma sequenciada, buscando identificar a relação de ordem do nome na chamada, trazendo para si significados das vogais e consoantes quando trabalhado o nome, a família, a palavra mãe, significado da palavra você, onde apareceu oito vezes na música que apresentaram para as famílias. Diante dessa reflexão, o aluno praticou atividades em que poderia ordenar algumas letras, na forma sequenciada do alfabeto.

Acredita-se que o processo de alfabetização vem presente na criança, desde sua vida familiar, mas é necessário oferecer de forma diferenciada, divertida e dinâmica para que esse processo não seja um sacrifício para a criança e tão pouco entediante, para que ela acredite que é possível aprender de modo prazeroso e significativo, pois no laboratório de informática ela tem o acesso a todas as letras do alfabeto quando apresentada ao teclado, parte integrante do computador, ela pôde ver a diferença entre símbolos, números e letras tão presentes em sua vida.

É importante que o professor possa refletir, sobre sua prática docente e deixe que a tecnologia da informação entrelace suas aulas, torne desafiador e prazeroso o processo de aprender na vida de seus alunos, oferecendo os diversos recursos tecnológicos que a escola possa proporcionar e ainda possibilitar a construção do conhecimento através de jogos que desenvolvam a reflexão e o raciocínio.

Deve-se ter em mente que o professor é o mediador dessa aprendizagem, onde a tecnologia da informação está constantemente ligada ao dia a dia das pessoas, o aluno deixa de ser apenas um ouvinte aprendiz e passa a ser um aprendiz atuante, cheio de curiosidades e a partir desse cenário passa para as descobertas e conclusões.

É importante destacar que os alunos obtiveram uma real mudança em seu comportamento, devido à integração inicial, desenvolveram mais iniciativa e participação ao serem convidados para participar do momento de integração, depois alguns alunos que não reconheciam o nome, passaram a identificar a letra inicial e a reconhecer seu nome diante de outras palavras, demonstrando um avanço notável em suas construções e, diante dos jogos online com animações, destaca-se o jogo pé de vento, no site Educopédia, site interativo, onde os personagens conversavam com as crianças e elas apresentavam-se animadas, sorridentes na execução da atividade, alguns impacientes, pois só era possível clicar para realizar a próxima etapa quando terminava a orientação dos personagens em relação ao exercício. Sem cliques aleatórios, como alguns alunos estão acostumados a fazer em alguns jogos. Uma forma nada correta, em que o professor precisa estar atento e mediar a tarefa para que isso não ocorra em jogos por eliminação e associação.

Portanto, o professor precisa cativar seu aluno a aprender, a absorver o conhecimento com paixão, com amor, já que do contrário não haverá aprendizagem significativa, por mais que o professor diversifique suas atividades e dinâmicas, e utilize as mais variadas mídias. Já que só é possível compreender o processo de aprendizagem quando aquele aluno está motivado a aprender, por aquele professor que tem paixão por ensinar e não entrega tarefas prontas, mas os instiga a buscar a curiosidade do saber e a sanar suas inquietações.

Ruben Alves (2004, p. 20) enfatiza que "Toda experiência de aprendizagem se inicia com uma experiência afetiva." Destaca-se essa frase para contextualizar o fato de que certamente, o aluno aprende pelo afeto, pela curiosidade, pela emoção, mas aprendemos aqui que a tecnologia pode junto com seu professor oferecer de forma diferenciada a resposta para a curiosidade, a resposta para a inquietação, oferece por meio de animações e orientações virtuais, meios pelos quais é possível aprender de forma divertida e atrativa, basta o professor e o aluno estarem dispostos a isso. E quem faz essa mediação e intervenção é o professor apaixonado por ensinar.

Valente (2008, p. 139) afirma em seu artigo que "Desenvolver o raciocínio ou possibilitar situações de resolução de problemas. Essa certamente é a razão mais nobre e irrefutável do uso do computador na Educação."

Ainda Valente (2008) cita que a inserção do computador na educação é de conduzir a uma nova abordagem pedagógica, não de instrucionismo, mas de construcionismo, onde o professor é o mediador e auxilia no processo de construção do conhecimento e o uso do computador deve ser visto como uma ferramenta que permita a implementação do paradigma construcinista, para isso é necessário utilizar uma ferramenta que facilite a expressão do raciocínio e a reflexão e depuração do mesmo.

## **REFERÊNCIAS**

<span id="page-38-0"></span>ALVES, Rubem. **O desejo de ensinar e a arte de aprender**. Campinas: Fundação Educar DPaschoal, 2004.

BASTOS, Elizabeth Soares et al. **Introdução a educação digital**: Caderno de estudo e prática. Brasília: Ministério da Educação, Secretaria de Educação a distância, 2008.

BATISTA, Antônio Augusto Gomes et al. **Avaliação diagnóstica da alfabetização**. Belo Horizonte: Ceale/FaE/UFMG, 2005.

CORSINO, Patrícia. As crianças de seis anos e as áreas do conhecimento. In: BEAUCHAMP, Jeanete; PAGEL, Sandra Denise; NASCIMENTO, Aricélia Ribeiro do (org.). **Ensino fundamental de nove anos**: orientações para inclusão da criança de seis anos de idade. 2. ed. Brasília: Ministério da Educação Secretaria da Educação Básica. 2007.

BRASIL. Ministério da Educação. **Programa Nacional de tecnologia Educacional**. Disponível em: [<http://portal.mec.gov.br/index.php?Itemid=462>](http://portal.mec.gov.br/index.php?Itemid=462). Acesso em 12 fev. 2015.

CAVALVANTI, José Marcelo; MOREIRA, Enzo de Oliveira. **Metodologia de estudo de caso**: Livro didático. Palhoça: UnisulVirtual, 2007.

CHIZZOTTI, A. **Pesquisa em ciências humanas e sociais**. 8. ed. São Paulo: Cortez, 2006.

FERREIRO, Emilia; TEBEROSKY, Ana. A **psicogênese da língua escrita**. Porto Alegre: Artes Medicas 1985.

FNDE sobre Proinfo: [<http://www.fnde.gov.br/programas/programa-nacional-de](http://www.fnde.gov.br/programas/programa-nacional-de-tecnologia-educacional-proinfo)[tecnologia-educacional-proinfo>](http://www.fnde.gov.br/programas/programa-nacional-de-tecnologia-educacional-proinfo). Acesso 13 e 19 março 2015.

FONSECA, J. J. S. **Metodologia da pesquisa científica**. Fortaleza: UEC, 2002. Apostila.

FREIRE, Paulo. **Pedagogia da autonomia**: saberes necessários à prática educativa. São Paulo: Paz e Terra, 2000.

FREIRE, Wendel. (org.); DIMMI Amora; SANTOS, Ednéa Oliveira dos; LEITE, Lígia Silva; SILVA, Marco; FILÉ, Valter. **Tecnologia e Educação**: as mídias na prática docente. 2.ed. Rio de Janeiro: Wak Editora, 2011.

GERHARDT, Tatiana Engel; SILVEIRA, Denise Tolfo. **Método de Pesquisa**. Porto Alegre: Editora da UFRGS, 2009.

KOLOURPAINT. Disponível em: [<https://www.kde.org/applications/graphics/kolourpaint/>](https://www.kde.org/applications/graphics/kolourpaint/). Acesso em 17 maio 2015.

MAZZOTTI, A.J.A. Usos e abusos dos estudos de caso. **Cadernos de pesquisa**, v.36, n.129, set./dez. 2006.

MELLO, Rita Tavares de; OLIVEIRA. Marilúcia Almeida, **I Fórum Internacional sobre Prática Docente Universitária**, 1993. [<http://www.forumdocente.prograd.ufu.br/anais/anais2011/pdf/2c/rita%20e%20marilu](http://www.forumdocente.prograd.ufu.br/anais/anais2011/pdf/2c/rita%20e%20marilucia.PDF) [cia.PDF>](http://www.forumdocente.prograd.ufu.br/anais/anais2011/pdf/2c/rita%20e%20marilucia.PDF). Acesso em 18 março 2015.

MORAN, José Manuel; MASETTO, Marcos T.; BEHRENS, Marilda Aparecida. **Novas tecnologias e mediação pedagógica**. 13 ed. Campinas: Papirus, 2007.

PRODANOV, Cleber Cristiano; FREITAS, Ernani Cesar de. **Metodologia do trabalho científico**: métodos e técnicas da pesquisa e do trabalho acadêmico. 2. ed. Novo Hamburgo: Feevale, 2013.

RUSSO, Maria de Fátima. **Alfabetização**: um processo em construção. 6. ed. São Paulo: Saraiva, 2012.

TEBEROSKY, Ana. **Debater e opinar estimulam a leitura e a escrita**: Disponível em: < http://revistaescola.abril.com.br/lingua-portuguesa/pratica-pedagogica/debateropinar-estimulam-leitura-escrita-423497.shtml>. Acesso 20 maio 2015.

TIBA, Içami. **Amor, felicidade & cia**: coletânea de textos. São Paulo: Editora Gente, 1998.

TUXPAINT. Disponível em: [<http://www.tuxpaint.org>](http://www.tuxpaint.org/). Acesso em 17 maio 2015.

VALENTE. José Armando. **Computador e conhecimento**: repensando a educação. Campinas: Unicamp. 1993.

\_\_\_\_\_\_\_\_. **A espiral da espiral de aprendizagem**: o processo de compreensão do papel das tecnologias de informação e comunicação na educação. Campinas: Unicamp, 2005.

VALENTE, José Armando. Por quê o computador na educação? In: SALGADO, Maria Umbelina Caiafa; AMARAL, Ana Lúcia. **Tecnologias na Educação:**  ensinando e aprendendo com as TIC. MEC/SEED. Brasília. 2008.

WILEY, D. **Learning objects design and sequencing theory**. Unpublished doctoral dissertation, Brigham Young University. 2000. Disponível em: [<www.reusability.org/read/chapters/wiley.doc>](http://www.reusability.org/read/chapters/wiley.doc). Acesso em: 13 maio 2015.

\_\_\_\_\_\_\_. **Defining the "open" in open content**, 2009. Disponível em: [<http://www.opencontent.org/definition/.](http://www.opencontent.org/definition/)> Acesso em 13 maio 2015.

# <span id="page-41-0"></span>**APÊNDICES**

# APÊNDICE 1 – CRONOGRAMA DAS AULAS

<span id="page-41-1"></span>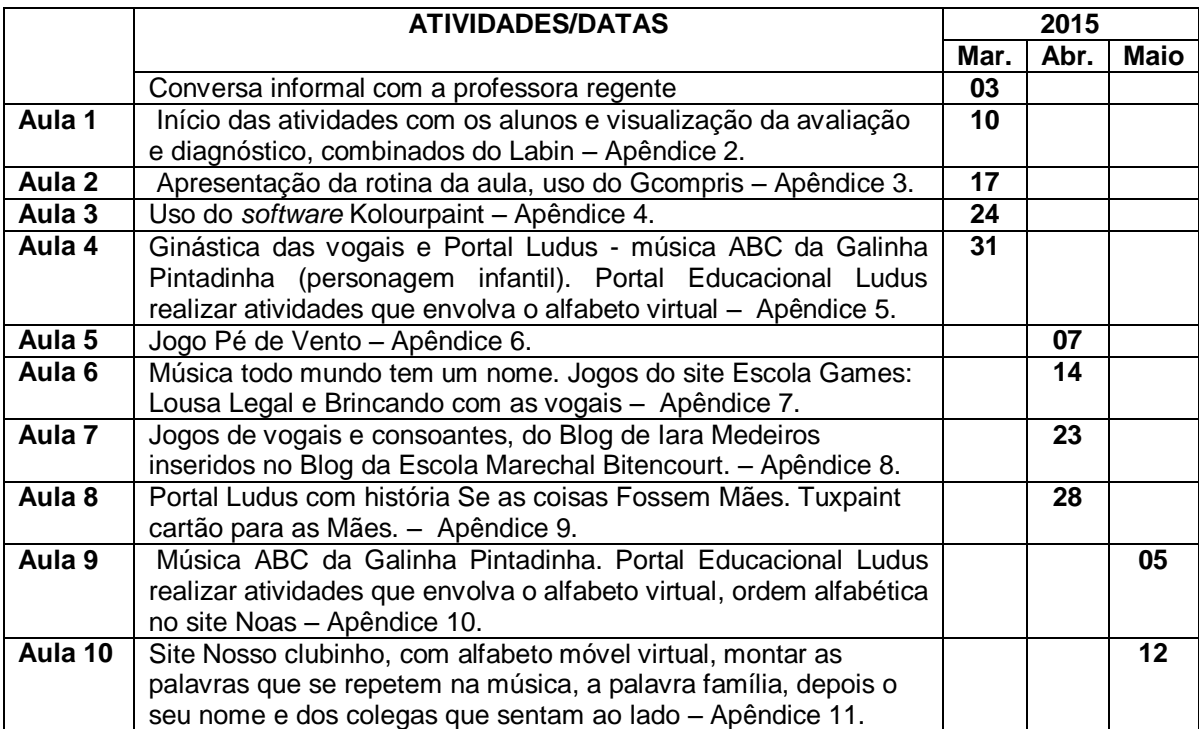

## APÊNDICE 2 – PRIMEIRA AULA – AULA INICIAL E COMBINADOS

### **Roteiro de Planejamento das Aulas**

Escola Municipal de Ensino Fundamental Laboratório de Informática **Professora do Laboratório de informática**: --- **Participação**: Professora regente **Ano/série**: 1º ano do Ensino Fundamental anos iniciais **Turma**: 1º ano B **Turno**: Manhã **Data**: 10/03/2015 a 12/05/2015 **Pesquisadora atuante**: Gládis Nunes da Luz

### **Áreas do conhecimento**:

- Expressão corporal
- Linguagem Oral e Escrita

### **Conteúdo/assunto**:

- Integração do grupo
- Combinados iniciais
- Desenho no Tuxpaint

#### **Objetivos**:

- Coletar informações sobre a turma com a professora regente;
- Identificar o nível de escrita de cada aluno;
- Realizar atividades de integração com o grupo;
- Reconhecer as regras do laboratório de informática.

### **Procedimentos**:

#### **Introdução**

Conversa informal com a professora para que seja iniciado uma avaliação de diagnóstico com a turma em sal de aula, e identificação dos pontos de dificuldades dos alunos e de facilidades, pontuando o que mais os alunos se destacaram na avaliação descrevendo o nível de cada aluno.

Com os alunos: Atividade de valorização do nome e integração do grupo.

Música: "Ora palma, palma, palma, ora pé, pé, pé. Viva a fulana que querida que ela é" e dar um abraço na colega que se identificou. Só termina depois que todos se apresentam e recebam o abraço.

#### **Desenvolvimento**:

Reflexão sobre as regras do Laboratório, questionando os alunos, sobre o que pode e o que não pode ser feito no Labin. Depois de identificada cada regra, os alunos escolhem uma regra para ser desenhada no computador utilizando o programa "tuxpaint" programa que vem instalado no Linux educacional 3.0.

Atividades: Objeto de aprendizagem 1- Tux Paint

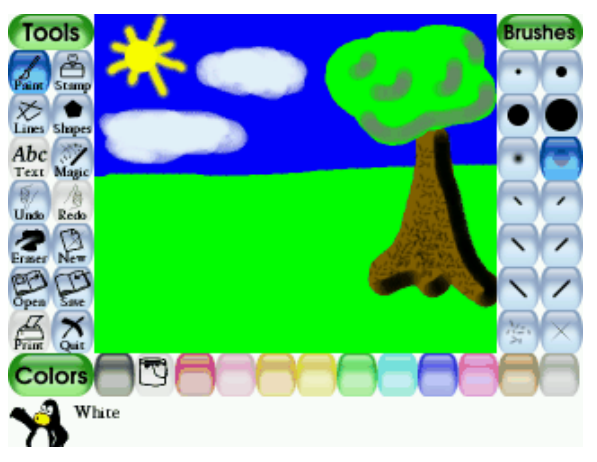

"Tux Paint é executado em uma variedade de plataformas, incluindo todas as versões de *do windows* (incluindo tablet pc), *mac os x* 10.3 ou superior, *linux* , *beos e haicais* , *freebsd* e *netbsd* . Ele funciona bem em sistemas mais lentos, mais velhos, bem como thin-clients como ltsp, citrix® e windows terminal services. Ele ainda funciona em alguns computadores de mão!"Este resumo está no site: http://www.tuxpaint.org

### **Avaliação**:

Que os alunos consigam discernir o certo e o errado do Laboratório de Informática, que realizem o desenho fazendo sua escolha e sendo claro na regra que desenhou, para que tenham um tranquilo trabalho durante o ano letivo.

### **Recursos**:

- Humanos

Alunos e professora regente / professora pesquisadora

- Materiais

Computador – programa de desenho simples (Tuxpaint)

## <span id="page-44-0"></span>**Áreas do conhecimento**:

- Linguagem oral e escrita, manuseio do mouse e teclado

## **Conteúdo/assunto**:

- Rotina da aula;
- Botão direito do mouse, cliques, uso correto do mouse;
- Nome

### **Objetivos**:

- Integrar o grupo com músicas simples, que envolvam o nome de cada aluno para trabalhar a autoconfiança e identidade.
- Apresentar a rotina (rodinha de orientações do que vai ser realizado na aula) para que os alunos se localizem no ambiente do laboratório de informática.
- Usar o programa "Gcompris" instalado no computador com Sistema Operacional Línux Educacional 3.0.
- Reconhecer seu nome diante dos demais.
- Realizar atividades de fácil manipulação do computador para relembrar seu manuseio do mouse e teclado.

### **Procedimentos**:

### **Introdução**:

Apresentação de uma música adaptada para trabalhar o nome do aluno e o reforço sua autoestima.

Explicação do uso de programa de jogos educativos Gcompris.

### **Desenvolvimento**:

Cantar a música do nome adaptação da música caranguejo não é peixe. "Ora Palma, palma, palma, ora pé, pé, pé, eu sou a Gládis e você quem é?" Até que todos digam seu nome e consigam cantar.

Em cada computador tem o nome de um aluno na tela, onde deverão localizar o seu e sentar naquele lugar.

Uso do programa "Gcompris" – Arrastar e clicar com o mouse e descobrir os animais do zoológico, clicar com o mouse e ligar os pontos desvendando o desenho, depois clicar no ponto em movimento (peixes na água) acompanhando o peixe.

Apertar as teclas "schift" simultaneamente e acertar o gol.

## **Atividades**:

Objeto de aprendizagem 2 – Gcompris

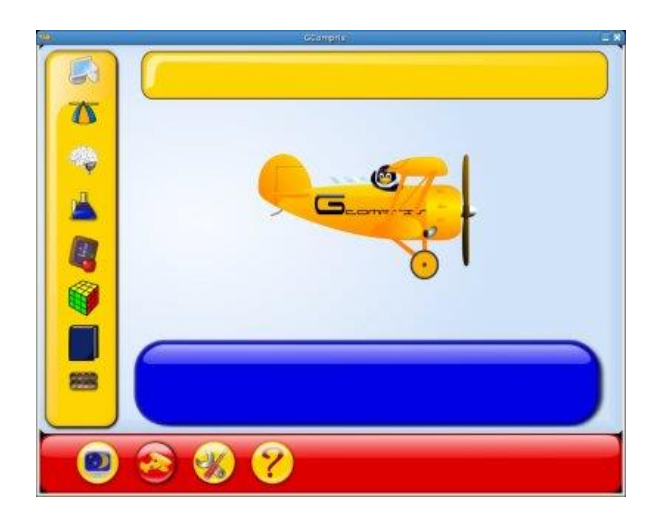

Gcompris é uma suíte de softwares educacionais com atividades para crianças de idade entre 2 e 10 anos. Apesar de lúdicas tem caráter educacional. Informações retirada do site:

[http://downloads.linuxeducacional.com/educativos/gcompris-software-educacional/#](http://downloads.linuxeducacional.com/educativos/gcompris-software-educacional/)

### **Avaliação**:

Será considerada satisfatória a realização desta aula se o aluno participou da canção ou apenas falou seu nome, se reconheceu o seu nome diante dos demais, se realizou atividades com tranquilidade quanto ao uso do mouse, se clicou em cima do desenho, arrastou e acompanhou os movimentos e no teclado conseguiu pelo menos uma vez pressionar as teclas "schift" simultaneamente.

Recursos: - Humanos Alunos e professora

- Materiais Computador – programa de jogos Gcompris

## APÊNDICE 4 – TERCEIRA AULA – LETRAS DO NOME

## <span id="page-46-0"></span>**Áreas do conhecimento**:

- Linguagem oral e escrita
- Expressão corporal

### **Conteúdo/Assunto**:

- Cores
- Autoestima/ confiança/ afetividade
- Nome
- Digitação

### **Objetivos**:

- Integrar o grupo cantando a canção da aula anterior e auxiliar na participação e desenvoltura dos alunos, para que eles participem com maior desenvoltura da atividade.
- Participar da rodinha de orientações com atenção;
- Completar o desenho da centopeia, pintando e colocando as letras do nome utilizando o programa de desenho "kolourpaint".

### **Procedimentos**:

### **Introdução**:

- Retomada da canção da aula anterior para maior intimidade com o grupo e aprendizagem da música;
- Explicação da atividade do nome e uso do programa "Kolourpiant"

### **Desenvolvimento**:

Canção da aula anterior para aprender o nome dos colegas e ritmo da música.

Rodinha explicativa sobre a atividade: Uso dos botões de função. Pintura, caixa de texto, digitação.

Uso do programa de desenho "Kolourpant". O computador tem uma centopeia com dez círculos para ser colocada em cada parte uma letra do nome. Primeiro o aluno deve clicar na caixa de texto, arrastar e arrumar um espaço para colocar uma letra em cada parte. Após esta etapa, clicar no baldinho de tinta e pintar a centopeia mais colorida que ele puder.

## **Atividades**:

Objeto de aprendizagem 3 – Koloupaint

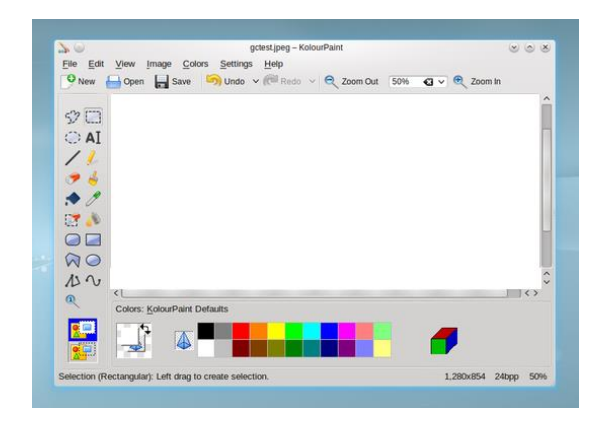

KolourPaint é um programa simples de pintura para criar rapidamente imagens. É útil como uma ferramenta de retoques e tarefas de edição de imagem simples.

#### **Características**:

Suporte para desenhar várias formas - linhas, retângulos, retângulos arredondados, ovais e polígonos / Curvas, linhas e texto /Selecionador de cor/ Seleções/ Rotação, monocromático e outros efeitos avançados.

#### **Avaliação**:

Que o aluno perceba as letras que fazem parte de seu nome e pinte a centopeia. Use as funções do programa.

#### **Recursos**:

- Humanos: Alunos e professora do Laboratório de informática

- Materiais: Computador; Programa Kolourpaint; Imagem de uma centopeia no programa Kolourpaint.

## APÊNDICE 5 – QUARTA AULA – VOGAIS

### <span id="page-48-0"></span>**Áreas do conhecimento**:

- Expressão corporal
- Linguagem oral e escrita

### **Conteúdo/assunto**:

- Vogais
- Corpo

#### **Objetivos**:

- Praticar a ginástica das vogais (atividade corporal);
- Identificar as vogais no nome;
- Realizar atividade online no Portal Educacional Ludus Vogal inicial dos desenhos;
- Reconhecer os objetos que começam com a vogal indicada no jogo.

#### **Procedimentos**

#### **Introdução**:

Conversa com os alunos para que iniciem representando corporalmente as vogais conforme dada as orientações da professora.

Após a ginástica das vogais, os alunos são convidados a utilizarem um site com atividades sobre as vogais.

### **Desenvolvimento**:

Primeiramente questionar o que são vogais aos alunos. Se os alunos lembram o que começa com a, e, i, o e u, oralmente.

Os alunos serão convidados a realizar uma ginástica das vogais, representando com o corpo cada vogal apresentada nesta ordem A/E/I/O/U.

Exposição dos nomes no quadro, onde todos devem identificar verbalmente quantas vogais tem no nome de cada aluno, quantas iguais? Quem tem mais? Quem tem menos?

No computador a criança entrará no site do Portal Educacional Ludus, que já estará logado pela professora do laboratório de informática. Na parte do menu dos anos iniciais, tem um espaço alfabetização e letramento, onde o aluno realizará uma atividade em que ele deve arrastar com o mouse a imagem cuja inicia com a vogal na ordem em que aparece no alfabeto. Este jogo tem dois níveis vogal script maiúscula e vogal script minúscula. Após essa atividade o aluno realizará o jogo das vogais em que deverá clicar na imagem que corresponda a vogal inicial. Parecida com a atividade anterior, neste caso ele deve clicar na imagem. Nesta atividade receberá instrução para repetir em voz alta os nomes dos desenhos para tentar identificar cada letra inicial.

## **Atividades**:

Objeto de aprendizagem 4 - Portal educacional ludus

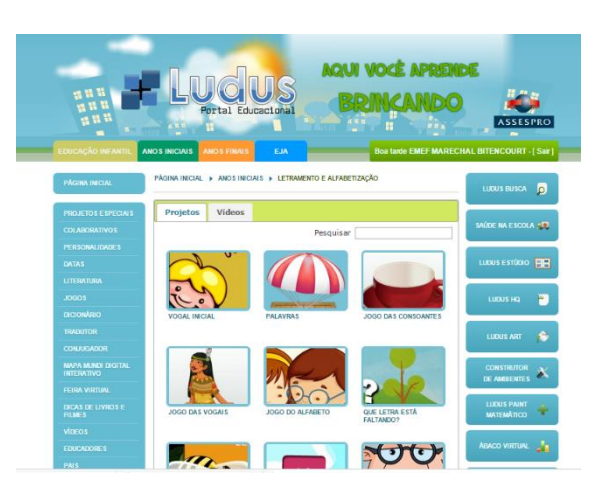

Site educacional mantido pela Prefeitura Municipal de Sapucaia do Sul, onde cada escola possui assessoramento e atualizações de senhas e atividades e ainda projetos personalizados se solicitados.

### **Avaliação**:

Será satisfatório se o aluno reconhecer as vogais e identifica-la em eu nome, bem como reconhecer qual imagem inicia com a vogal destacada.

#### **Recursos**:

- Humanos: Alunos e professora

- Materiais: Computador, site educacional

## APÊNDICE 6 – QUINTA AULA – PÉ DE VENTO

### <span id="page-50-0"></span>**Áreas do conhecimento**:

- Música
- Expressão corporal
- Linguagem oral e escrita

#### **Conteúdo/assunto**:

- Gentiliza
- Sequência didática
- Quantidade até dez
- Vogais

#### **Objetivos**:

- Participar da integração do grupo através da música cantada pela professora e realizada com os alunos com aperto de mão.
- Realizar a sequência didática através do jogo "Pé de vento" utilizando a Aventura 1
- Floresta Mágica e a Ponte que caiu.

#### **Procedimentos**

#### **Introdução**:

Alunos são convidados a participar da música e cantar segurando a mão do colega de modo a demonstrar sua gentileza para com o outro.

Após a integração do grupo, os alunos são orientados a utilizar um jogo online "Pé de vento" que introduz sequência didática e é necessário que o aluno tenha atenção para realizar os comandos dados na atividade.

#### **Desenvolvimento**:

1. Cantar e abraçar o amigo com a música: "Alô Bom dia"

Letra da música:

Refrão Alô, bom dia Oh como vai você Um olhar bem amigo Um claro sorriso E um aperto de mão E a gente sem saber como e porque Se sente feliz e sai a cantar a alegre canção Bom dia nada custa ao nosso coração E é bom fazer feliz o nosso irmão Por Deus se deve amar, Amar sem distinção, Alô, bom dia, irmão. Refrão... Saber dar um bom dia cheio de bondade, Dizer bom dia com sinceridade

É dar sempre o melhor do nosso coração, Alô bom dia irmão

Objeto de aprendizagem 5 - Vídeo da música - Alô Bom dia- de integração ao grupo

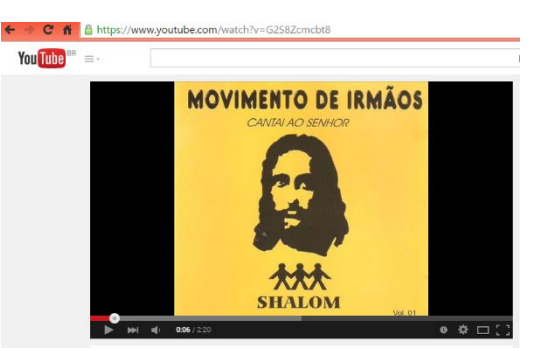

Site com a música: <https://www.youtube.com/watch?v=G2S8Zcmcbt8> Link: [http://www.vagalume.com.br/musicas-bandeirantes/alo-bom](http://www.vagalume.com.br/musicas-bandeirantes/alo-bom-dia.html#ixzz3Y44nQWMg)[dia.html#ixzz3Y44nQWMg](http://www.vagalume.com.br/musicas-bandeirantes/alo-bom-dia.html#ixzz3Y44nQWMg)

## **Atividades**:

Entrar no site:<http://pedevento1.educopedia.com.br/> e conhecer a história do pé de vento. Realizar atividade: Aventura 1: Semana 1 Floresta Mágica: Começa com um vídeo contando a história de dois amigos Bia e Marcelo na frente da escola e uma forte ventania aparece os leva para uma floresta mágica. Lá são encontrados animais onde os alunos devem realizar as atividades para saber onde encontrar Bia e Marcelo. Selecionar objetos com letras, realizar atividades de pintura, seguir a ordem dos comandos. Semana 2- Ponte que caiu- nesta fase tem cores, quantidade de borboletas e número certo, assistir um vídeo musical das vogais, quantidade relacionada ao numeral, menor ao maior. Letras do personagem. Envolvendo cada personagem para construir a ponte e atravessá-la.

Objeto de aprendizagem 6 - Site pé de vento

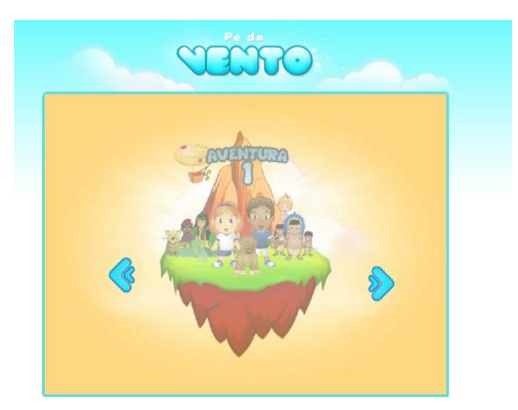

Descrição: pé de vento é um dos melhores sites que une jogos, música, contação de histórias e os conteúdos que se destinam a crianças em processo de alfabetização. Conta com 4 aventuras principais, subdivididas em 8 fases cada. Recomenda-se que o professor trabalhe junto de sua turma a conclusão de uma fase por aula de informática até que se tenha concluído uma aventura principal e passe para a próxima. A plataforma está sendo usada como recurso auxiliar no processo de alfabetização

por cerca de 70 mil crianças de 06 anos das escolas municipais da cidade do rio de janeiro.

### **Avaliação**:

Que o aluno perceba as noções de vogais, quantidades até cinco, partes do menor ao maior, que entenda que é preciso prestar atenção e ouvir até o final para realizar as atividades.

#### **Recursos**:

- Humanos Professora e alunos

- Materiais Computador Site Pé de vento

## APÊNDICE 7 – SEXTA AULA – ALFABETO

## <span id="page-53-0"></span>**Áreas do conhecimento**:

- Autoestima
- Linguagem oral e escrita

### **Conteúdo/assunto**:

- Alfabeto;
- Vogais;

### **Objetivos**:

- Valorizar a importância do nome com o vídeo musical infantil: "Todo mundo tem um nome" encontrado no portal de vídeos You tube por Marco e Lú Haler
- Montar o nome com letras do alfabeto da lousa legal no site: <http://www.escolagames.com.br/jogos/lousaLegal/>
- Desenhar, inserir figuras, mudar plano de fundo, formar o nome com as letras do alfabeto móvel.
- Brincar com as vogais através do jogo educativo.

## **Procedimentos**

### **Introdução**:

Os alunos são convidados a ouvir e a cantar a música que aparece a mensagem sobre o nome. Após esta parte descontraída, eles são orientados a utilizar o alfabeto móvel virtual para montar o nome.

### **Desenvolvimento**:

Cantar a música - acompanhando o vídeo musical –

<https://www.youtube.com/watch?v=fwjYm90RVAs>

Letra da música: "Todo mundo tem um nome, diga lá qual é o seu, Mariana, Rodrigo, Júlia ou André, o seu nome qual é que é? (2x) / Eu tenho uma tia que se chama Raimunda, ela tem coceira na ponta do pé, quando ela tira o seu sapato, ai meu Deus, mas que chulé".

Atividades no site: <http://www.escolagames.com.br/jogos/lousaLegal/> , montar o nome, brincar com as letras, colocar as vogais na ordem em que aparecem no alfabeto.

Jogo das vogais: [http://www.escolagames.com.br/jogos/brincandoVogais/,](http://www.escolagames.com.br/jogos/brincandoVogais/) onde o aluno deve completar a palavra clicando na vogal correta.

No site do Portal Educacional Ludus: o aluno realizará atividades de quebra-cabeça de imagens que iniciem com as vogais.

### **Atividades**:

Objeto de aprendizagem 7 – Vídeo Musical: Todo mundo tem um nome de Marco e Lú Haler

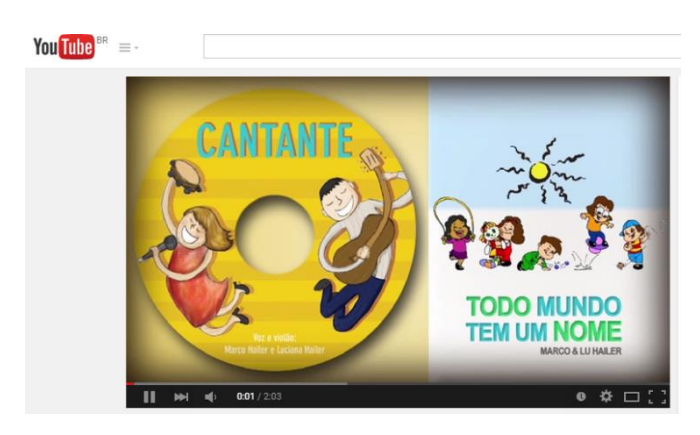

Objeto de aprendizagem 8 – Site escola games – jogo lousa legal

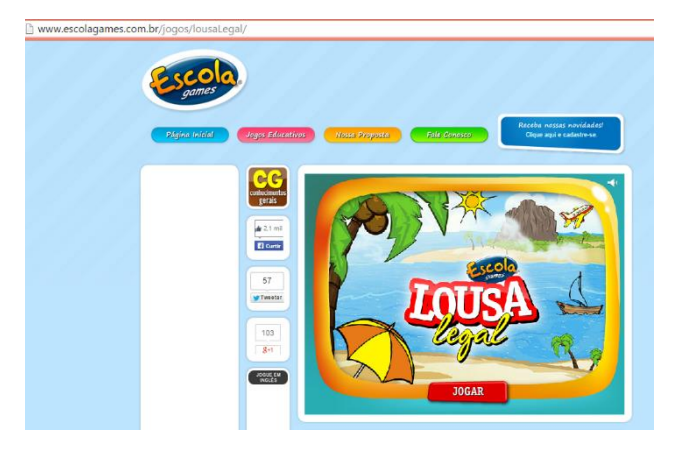

**Descrição**: Com a lousa legal você pode desenhar, inserir figuras, brincar com as formas geométricas, aprender as sílabas e formar palavras com as letras do alfabeto. Jogo educativo com vários recursos didáticos para desenhar e formar palavras

Objeto de aprendizagem 9 – brincando com as vogais no site da escola games

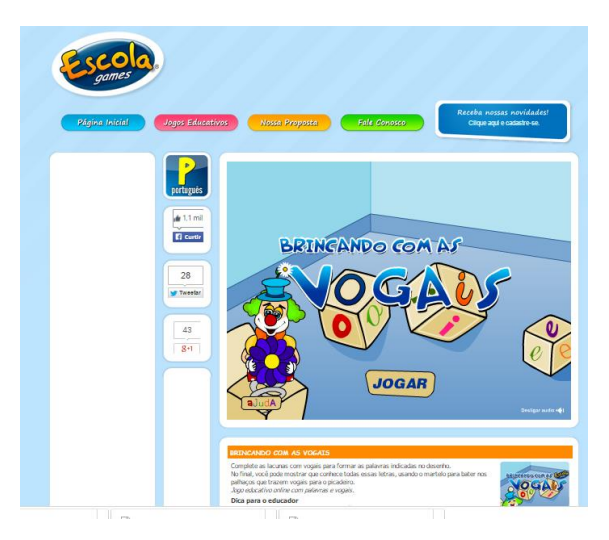

## **Avaliação**:

Que o aluno dê importância e significado ao seu nome, realize a atividade de montar seu nome sem auxílio do professor. Desperte interesse e para a realização das atividades.

### **Recursos**:

- Humanos Professora e alunos

#### - Materiais

Computador, sites utilizando o alfabeto móvel e jogos das vogais

## <span id="page-56-0"></span>**Áreas do conhecimento**:

- Expressão corporal
- Afetividade
- Linguagem oral e escrita

## **Conteúdo/assunto**:

- Vogais revisão
- Consoantes
- Uso de diversos sites

### **Objetivos**:

- Integrar o grupo Com uma música de afetividade;
- Realizar atividades de revisão das vogais e introduzir as consoantes retomando o nome como referência;
- Acessar diversos sites sobre as vogais e completar com as consoantes, utilizando o blog da escola como ponto de acesso aos diversos sites ou blogs.

### **Procedimentos**

### **Introdução**:

Os alunos são convidados a cantar uma música em duplas onde vão cantar com os colegas. Depois são orientados a utilizar o computador e jogar no blog de Iara Medeiros atividades de completar com vogal inicial, vogal final. Depois vão jogar num site onde devem acertar com utilizando as setas as vogais.

### **Desenvolvimento**:

Cantar a música em duplas: um de frente para o outro e apertar as mãos. "Bom dia coleguinha como vai, A nossa amizade nunca sai, faremos o possível para sermos bons amigos, bom dia coleguinha como vai."

Clicar nas vogais iniciais e completar a vogal que falta, esta atividade consta no blog: Alfabetizando Iara Medeiros.

Acertar com raios apenas as vogais, aprender os comandos setas e barra de espaço. Esta atividade consta no site de Atividades Educativas.

Atividade para completar vogal inicial e vogal final, no blog: Alfabetizando Iara Medeiros.

**EMER, MARECHAL BITENCOURT** tolulatolula tolulato  $215$ **MeDASA BUSS Red upstiff alfabetizando - Iara Medeiros** ann 金

Objeto de aprendizagem 10 - Blog Escola Marechal Bitencourt/ Labin/ Iara Medeiros

**Descrição**: O Blog da Escola Marechal Bitencourt tem uma página exclusiva para Laboratório de Informática que serve de apoio as aulas no Labin, sendo este espaço, utilizado para colocar atividades e jogos para todos os anos do ensino fundamental. Com hiperlinks para outros sites sobre assuntos que serão abordados em aula. Neste caso linkamos com o Blog de Alfabetização Iara Medeiros. Os jogos utilizados foram para exercitar as vogais iniciais e iniciais e finais.

#### **Atividades**:

Objeto de aprendizagem 11 e 12 – Jogo de alfabetização de vogal inicial e jogo de vogal inicial e vogal final utilizado do blog de Iara Medeiros alfabetização

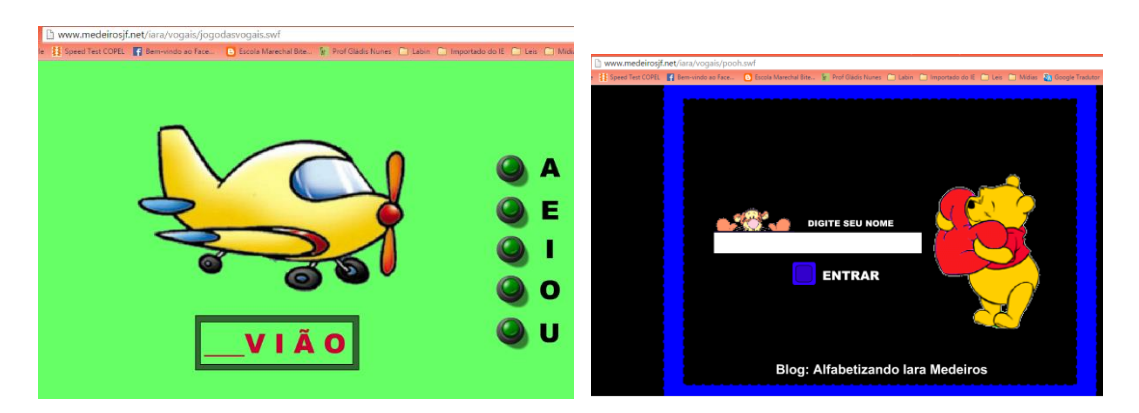

### **Avaliação**:

Que o aluno perceba a diferença entre vogais e consoantes e que na retomada demonstre entendimento do que aprendeu sobre as vogais e as letras de seu nome.

#### **Recursos** :

- Humanos Professor/ alunos

- Materiais Computador/ vídeo musical

## APÊNDICE 9 – OITAVA AULA – SE AS COISAS FOSSEM MÃES

## <span id="page-59-0"></span>**Áreas do conhecimento**:

- Linguagem oral e escrita

### **Conteúdo/assunto**:

- Valorização da figura materna, aprendendo a "Palavra mamãe"
- Exploração do programa de desenho no Tuxpaint
- História digital
- Palavra mamãe

### **Objetivos**:

- Aprender a palavra mamãe destacando a consoante M valorizar a figura materna com a história digital: "Se as coisas fossem mães" de Silvia Orthof
- Refletir sobre as letras do nome e as letras da palavra mamãe;
- Usar o programa "tuxpaint" para fazer um cartão para a mamãe.

### **Procedimentos**

### **Introdução**:

Os alunos foram convidados a refletir sobre a figura mãe, importâncias em suas vidas.

### **Desenvolvimento**:

Assistir a história: "Se as coisas fossem mães". Esta história está apresentada de forma digital no Portal Educacional Ludus.

Fazer um cartão para mamãe utilizando o programa "tuxpaint".

Aprender a palavra mamãe com letras no quadro. Tentar fazer no computador as letras da palavra mamãe, usando o programa tuxpaint com a função carimbos de letras.

### **Atividades**:

Objeto de aprendizagem 13 - história virtual "se as coisas fossem mães" no site ludus portal

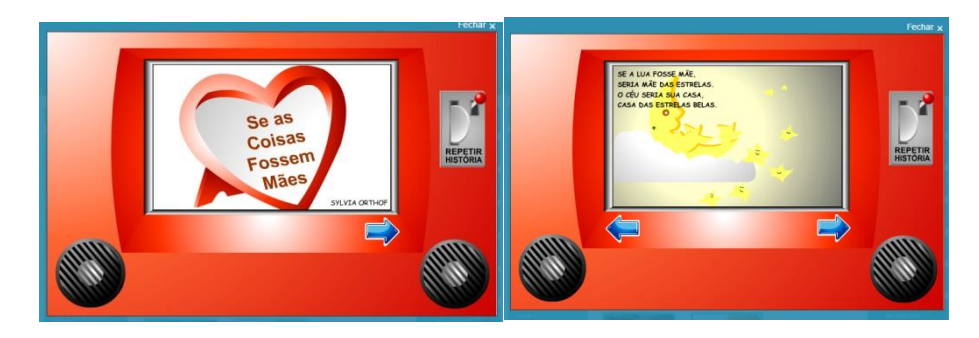

Tux Pain MAMÃE E JÚLIA Abc  $At$ **Cores** Escolha uma cor e uma forma de pincel para usar **YR** 

Objeto de aprendizagem 14 - Cartão virtual para as mães.

#### **Avaliação**:

Que o aluno perceba a importância da mamãe em sua vida. Que consiga identificar as letras da palavra mamãe e que no computador reconheça e digite e carimbe as letras da palavra aprendida. Realize a atividade do cartão.

### **Recursos**:

- Humanos Professora e Alunos.

- Materiais

Computador, caixa de som, internet. Programa Tux paint.

## APÊNDICE 10 – NONA AULA – PORTAL EDUCACONAL LUDUS

### <span id="page-61-0"></span>**Áreas do conhecimento**:

- Linguagem oral e escrita.
- Linguagem musical e corporal.

#### **Conteúdo/assunto**:

- Ordem alfabética
- Música infantil para aprendizado do abc
- Identificação e reconhecimento do nome

### **Objetivos**:

- Cantar a música do ABC do CD Galinha Pintadinha.
- Reconhecer o alfabeto
- Identificar as letras do seu nome no alfabeto.
- Reconhecer a letra inicial de seu nome e as letras dos colegas

#### **Procedimentos**

#### **Introdução**:

Nesta aula os alunos são convidados a cantar a música ABC da Galinha Pintadinha (personagem infantil)

Após visualizarem o vídeo musical e cantarem, os alunos são questionados sobre a ordem do alfabeto e qual sua importância. Depois vão para o Portal Educacional Ludus realizar atividades que envolva o alfabeto virtual.

#### **Desenvolvimento**:

- Vídeo da Galinha Pintadinha do ABC Mostrar e cantar com os alunos para que visualizem e reconheçam a ordem do alfabeto.
- No portal Ludus, no menu anos iniciais, na pasta Alfabetização e Letramento, pagina dois, atividade escrevendo palavras com alfabeto móvel, o aluno tem três atividades utilizando este objeto de aprendizagem. Deve colocar em ordem alfabética as letras conforme o exemplo dado no quadro feito com a participação dos alunos, separar as iniciais de seu nome e dos colegas e separar apenas as letras que formam seu nome.
- Ainda no portal Educacional Ludus na página cinco na atividade com o nome Alfabeto, no número dez o aluno tem um trezinho para ordenar o alfabeto.
- Destacar a letra do seu nome no alfabeto móvel e descobrir que vem antes ou depois no alfabeto.

## **Atividades**: Objeto de aprendizagem 15

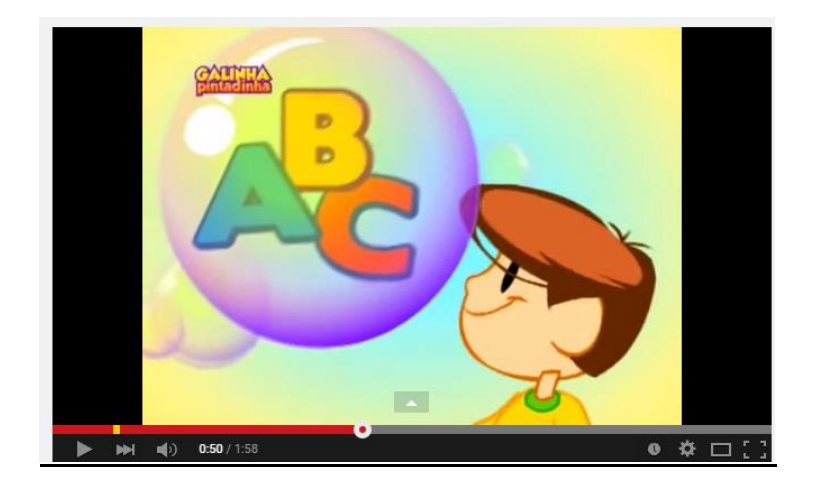

## Objeto de aprendizagem 16

Portal Educacional Ludus/Anos Iniciais/Alfabetização e Letramento/pag2

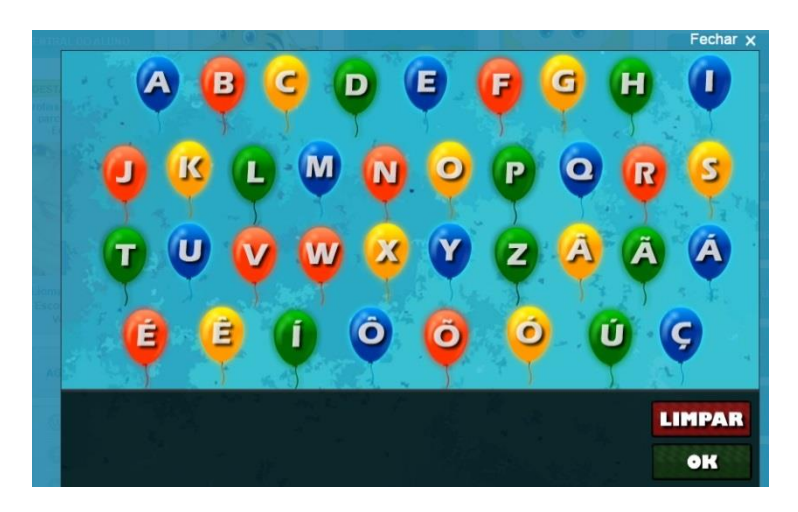

Objeto de aprendizagem 17 - ordem alfabética no site Noas

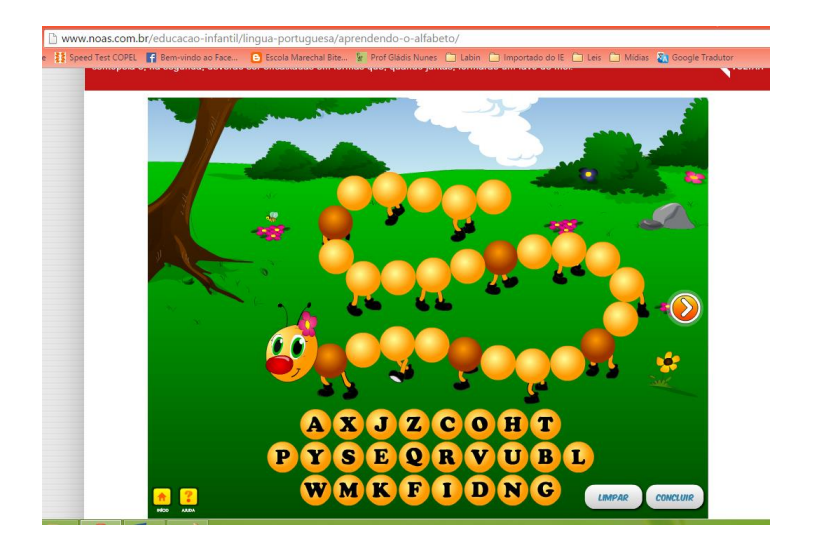

Site NOAS é um núcleo de computação aplicada, destinado ao desenvolvimento de objetos de aprendizagem significativa, estruturados em simulações computacionais de fenômenos. NOAS com a proposta de desenvolver objetos que contribuam para uma aprendizagem significativa. Essas atividades são baseadas em simulações computacionais (applets Java, animações em flash, realidade virtual) que permitem ao aprendiz a interação necessária à compreensão dos fenômenos estudados.

#### **Avaliação**:

Que nesta atividade o aluno reconheça que o alfabeto tem uma ordem, que as vogais seguem esta mesma ordem e que identifique no alfabeto a vez que aparece a letra inicial de seu nome.

#### **Recursos**:

- Humanos Professora e alunos.

- Materiais Computador, jogos online.

## APÊNDICE 11 – DÉCIMA AULA – EU, MEUS AMIGOS E A FAMÍLIA

## <span id="page-64-0"></span>**Áreas do conhecimento**:

- Linguagem oral e escrita.
- Linguagem musical e corporal.

### **Conteúdo/assunto**:

- Música
- Alfabeto
- Palavras Família Você Nome

### **Objetivos**:

- Desenvolver a autoestima e valorizar a importância da família com uma música para apresentação;
- Identificar na letra da música as palavras que mais se repetem.
- Trabalhar com o alfabeto móvel para construir seu nome sem auxílio de material escrito e montar o nome da professora regente e de dois colegas com o alfabeto móvel virtual.

### **Procedimentos**

#### **Introdução**:

Os alunos são convidados a observarem no painel a letra da música "Seu nome" e identificarem as palavras que se repetem e grafar com um canetão. Fazendo uma reflexão sobre as letras das palavras se alguém tem em seu nome e quantas vezes se repetem. Ao cantar com acompanhamento do som o professor vai apontando para as palavras.

No computador, os alunos recebem a orientação de que, devem no site Nosso Clubinho, com alfabeto móvel virtual, montar as palavras que se repetem na música, a palavra família, depois o seu nome e dos colegas que sentam ao lado.

#### **Desenvolvimento**:

- Primeiro é apresentado a letra da música "Seu nome" CD em Família de Paula Santisteban e Eduardo Bologna impresso em cartaz, para que todos identifiquem quais as palavras que aparecem mais vezes e quantas vezes elas ser repetem. Depois cantaremos a música e todos poderão acompanhar, pois seguirei a letra com uma caneta, para visualizarem as palavras aos poucos.
- A atividade no computador é com o alfabeto móvel virtual, no site "Nosso Clubinho", onde cada aluno deve montar com as letras móveis seu nome, de dois colegas e as palavras que mais se repetem na música e a palavra família.

#### **Atividades**:

Objeto de aprendizagem 18 - música "Seu Nome" Música em família de Paula Santisteban e Paulo Bologna

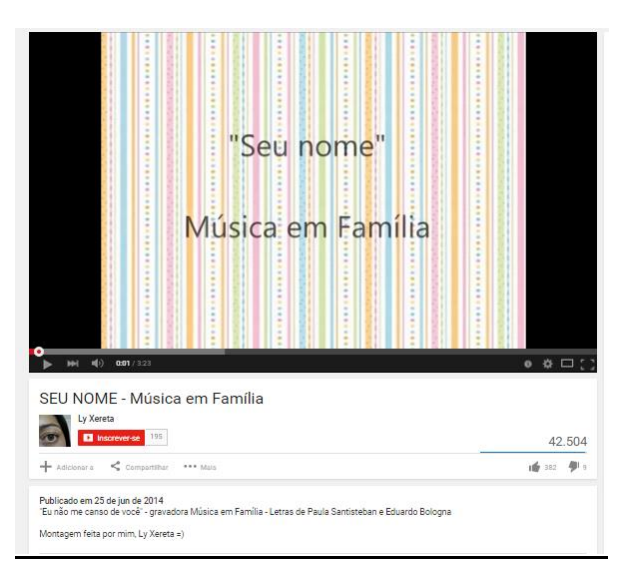

Objeto de aprendizagem 19 - Alfabeto móvel virtual do site nosso clubinho

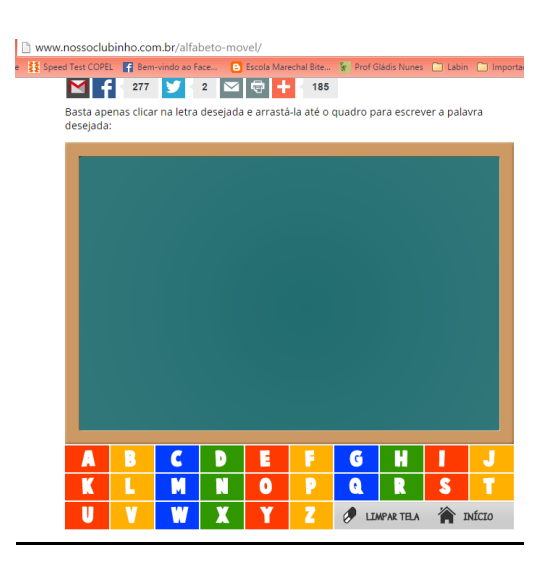

O Nosso clubinho tem o objetivo de promover um ambiente seguro, divertido e educativo para crianças de cinco a oito anos de idade na internet. Todo o conteúdo do site é desenvolvido com base na ementa trabalhada nas salas de aula dos últimos anos da educação infantil e primeiros anos do ensino fundamental, permitindo que a criança reflita e revise o conteúdo trabalhado na escola enquanto se diverte na internet. Essa característica transforma o nosso clubinho em uma excelente ferramenta para a propagação do uso da tecnologia na educação, sendo utilizado diariamente por muitas escolas do nosso país.

### **Avaliação**:

Que o aluno consiga montar sozinho seu nome, e com a ajuda dos colegas as letras dos nomes deles e criando hipóteses para montar o nome da professora regente.

#### **Recursos** :

- Humanos Professor/ Aluno.

- Materiais Computador/ Caixas de som.

## APÊNDICE 12 – TERMO DE CONSENTIMENTO DA ESCOLA INFORMADO

Universidade Federal do Rio Grande do Sul Centro Interisidade Federal do Rio Grande do Sul<br>Centro Interdisciplinar de Novas Tecnologias na Educação<br>Curso de Especialização em Mídias na Educação - Pós-graduação Lato Sensu

#### TERMO DE CONSENTIMENTO INFORMADO

O(A) pesquisador(a) Gládis Nunes da Luz, aluno(a) regular do curso de Especialização em Mídias na Educação - Pós-Graduação lato sensu promovido pelo Centro Interdisciplinar de Novas Tecnologias na Educação da Universidade Federal do Rio Grande do Sul - CINTED/UFRGS, sob orientação do(a) Professor(a) Alessandra Pereira Rodrigues realizará a investigação sobre os Benefícios de utilizar o Laboratório de Informática como facilitador da aprendizagem para crianças em fase de alfabetização, junto a turma do 1º ano B, dos anos iniciais, da Escola Municipal de Ensino Fundamental Marechal Bitencourt no período de 10/03/2015 a 12/05/2015. O objetivo principal é que oferecer através dos mais diversos objetos de aprendizagem existentes nas novas tecnologias, promovendo o uso do laboratório de informática, como apoio aos conteúdos e projetos desenvolvidos em sala de aula, a fim de auxiliar no processo de ensino e aprendizagem para criança na fase inicial de alfabetização.

Os (As) participantes desta pesquisa serão convidados(as) a tomar parte da realização de uma avaliação diagnóstica, observação de campo e aplicabilidade dos objetos de aprendizagem direcionados para a fase inicial do processo de alfabetização

Os dados desta pesquisa estarão sempre sob sigilo ético. Não serão mencionados nomes de participantes e/ou instituições em nenhuma apresentação oral ou trabalho acadêmico que venha a ser publicado. É de responsabilidade do(a) pesquisador(a) a confidencialidade dos dados.

A participação não oferece risco ou prejuízo ao participante. Se, a qualquer momento, o(a) participante resolver encerrar sua participação na pesquisa, terá toda a liberdade de fazê-lo, sem que isso lhe acarrete qualquer prejuízo ou constrangimento.

O(A) pesquisador(a) compromete-se a esclarecer qualquer dúvida ou questionamento que eventualmente os participantes venham a ter no momento da pesquisa ou posteriormente através do telefone (51) 98208534 ou por e-mail profgladisnunes@gmail.com

- Após ter sido devidamente informado/a de todos os aspectos desta pesquisa e ter esclarecido todas as minhas dúvidas:

EU\_Gládis Nunes da Luz\_, inscrito sob o no. de R.G.4053561314,

Concordo em participar esta pesquisa. Return

Assinatura do(a) participante

Quiling

Assinatura do(a) pesquisador(a)

Porto Alegre, 25 de junho de 2015.

E.M.E.F. MARECHAL BITENCOURT Rua: Major Souza Lima, Nº. 222 Fone: 3451-6172 Sapucaia do Sul/RS

Bárbara Regina da Silva Schumacher **Diretora** Portaria: 313/2015